# $\blacksquare$  **extills that the particle of the state of the state of the state of the state of the state of the state of the state of the state of the state of the state of the state of the state of the state of the state of the 1 PROCESSAMENTO - DE VÁRIOS� MÉTODOS:; \_DE REto,uGAo :** DE**® SISTEMAS** LINEARES POR. COMPUTADOR

 $A \cdot \text{AGOSTINHO}$  **ROBERTO** DE ABREU  $\blacksquare$  **Engenheiro** <del>,</del> **Agrônomo** 

 $\label{eq:2.1} \frac{1}{\sqrt{2}}\frac{d\mu}{d\mu} = \frac{1}{\sqrt{2}}\frac{1}{\sqrt{2}}\frac{d\mu}{d\mu}.$ 

### **g : Orientador: Prof. Dr.ailzaiasn Rangel Hugueira**

 $\pm$  the  $\pm$ 

**1 ' Disser.tação, apresentada à, Escola,"\$qperiqr de Agricultura "Luiz de Queiroz", da Universí\_dade , de São Paulo, para obtençã() d<sup>q</sup> , 1:ítu,l() de**  $M$  e s t r  $\mathbf{e}_1$  em **Estatística** e Experimentação . Agronômica.

J 'PIRACICABA **: , . Estado de São Paulo - Brasil . \_ Agosto .- 1979** 

à mem6ria de meu pai, a minha mãe, ã Ana Eliza e a Luciana  $\sim$   $\sim$ 

#### AGRADECIMENTOS

À Escola Superior de Agricultura de Lavras, à Es cola Superior de Agricultura "Luiz de Queiroz" e à Coordena ção de Aperfeiçoamento de Pessoal Superior (CAPES), que tor çao de Aperreiçoamento de Pessoai Superior (CAPES), que<br>naram possível a participação no Curso de Pós-Graduação.

Ao Departamento de Matemática da Faculdade de Medicina de Ribeirão Preto - USP e ao Instituto de Matemática da Escola de Engenharia de são Carlos - USP, onde iniciei o Curso de Pôs Graduação.

Ao Dr. Izaias Rangel Nogueira, Professor Titu lar do Departamento de Matemática e Estatística da Escola Su perior de Agricultura "Luiz de Queiroz", pela orientação e amizade.

Ao Professor Catedrático Dr. Frederico Pimentel Gomes, Coordenador do curso de Pós-Graduação em Estatística e Experimentação Agronômica, pela acolhida e boa vontade em resolver as dificuldades surgidas.

Ao Professor Josê Vítor Silveira, Vice- Dtretor do Centro de Processamento de Dados da Escola Superior de Agricultura de Lavras, pela elaboração de toda programação u sada neste trabalho e ainda pelas sugestões, incentivo e ami zade.

Ao Dr. Humberto de Campos, Professor do Departa mento de Matemática e Estatística da "ESALQ", pelas valiosas sugestões.

Aos Diretores e Funcionários do Centro de Pro cessamento de Dados da "ESAL" , pela boa vontade demonstrada.

Aos colegas do curso de Pós-Graduação, pelo es p{rito de solidariedade e companheirismo.

Ao Professor Nelson Willibaldo Werlang,pela co laboração.

Aos Acadêmicos, Elainy Botelho Carvalho e José Rafael Filho, pela ajuda no decorrer do trabalho.

à Miriam Gomide Rezende e Maria Dulce Alvaren ga pelos serviços datilográficos.

Aos Funcionários da Gráfica da"ESAL"pelo cuida do com que procederam os serviços de impressão.

## ÍNDICE

 $\hat{A}^{\dagger}$ 

**Página** 

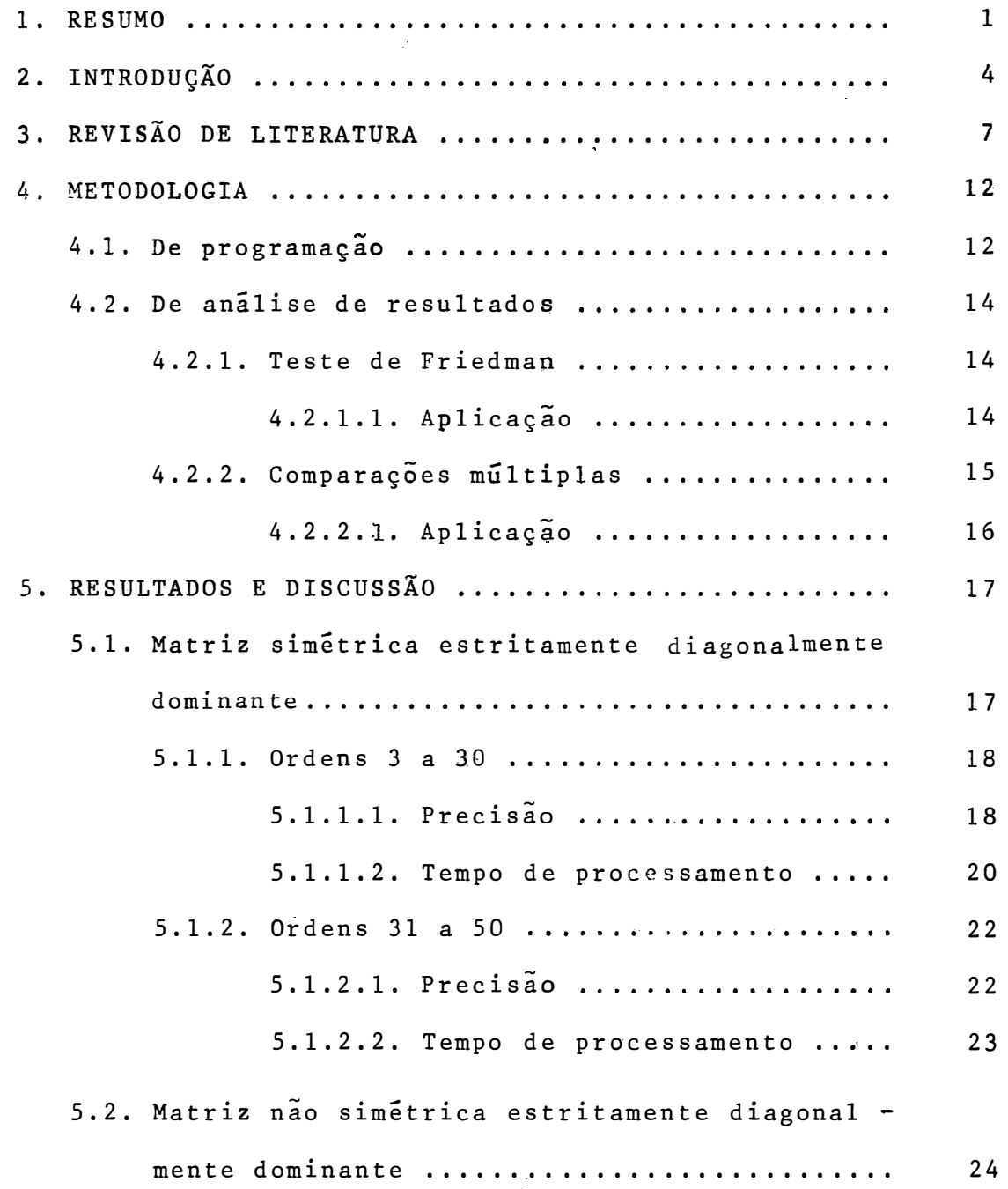

 $\mathcal{L}_{\mathcal{A}}$ 

# Página

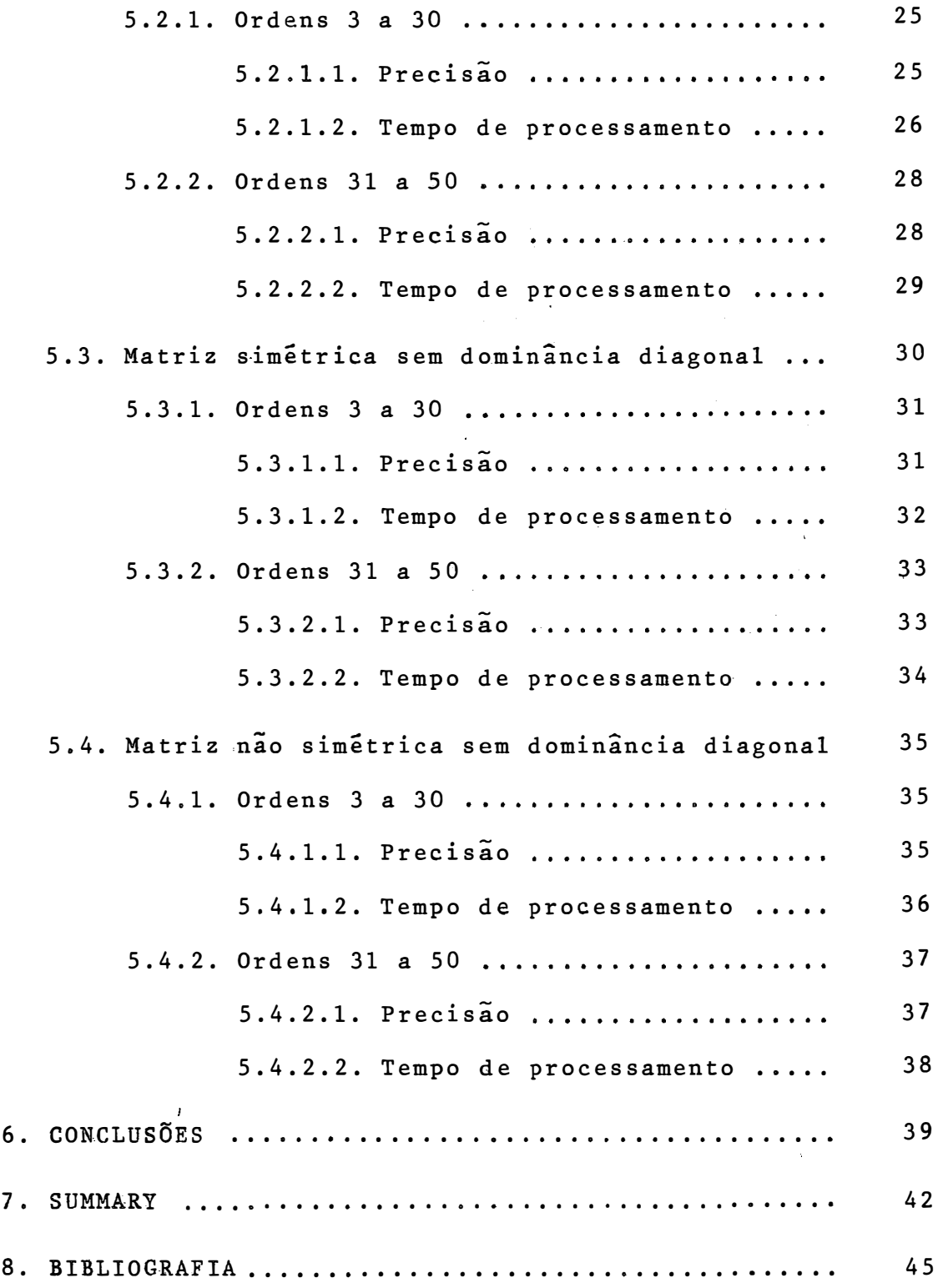

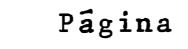

 $\mathcal{A}^{\text{max}}_{\text{max}}$ 

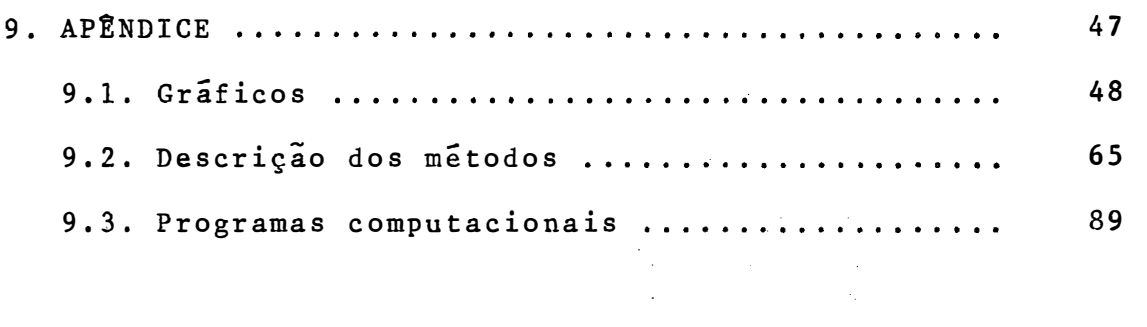

1. RESUMO

Neste trabalho procurou-se determinar os melho res métodos de resolução de sistemas lineares, em relação a tempo gasto no processamento, e a precisão, ou seja, a dife rença entre a solução éxata e a solução encontrada pelo método usado na resolução, a qual foi medida através do erro per- $\hat{r}$ centual médio.

 $\frac{1}{2}$  .

Trabalhou-se com alguns métodos mais comuns que -sao:

- 1. Método de Gauss-Jordan com pivotação máxima ou total 2. Método de Gauss-Jordan 3. Método de Cholesky
- 4. Método de Gauss-Seidel
- 5. Método de �acobi
- 6. Método dos gradientes conjugados.

Como para resolver sistemas, determinados méto dos exigem certos tipos de matrizes, procurou-se trabalhar com quatro tipos que são:

- 1. Matriz simétrica estritamente diagonalmente dominante
- 2. Matriz simétrica sem dominância diagonal
- 3. Matriz não simétrica estritamente diagonalmente dominante
- 4. Matriz não simétrica sem dominância diago nal

Dentro de cada tipo de matriz acima e para cada método que resolve este tipo, trabalhou-se com quatro repe tições de cada ordem.

As ordens foram divididas em dois grupos, a sa ber: ordens de 3 a 30 e ordens de 31 a 50, isto devido ao fato do método da pivotação máxima ser muito lento para processar ordens altas, então no processamento por este método, foram submetidos sistemas atê a ordem 30. Nos demais métodos no tou-se as mesmas tendências, tanto no primeiro grupo de ordens como no segundo, isto ê, os métodos que se destacaram no primeiro grupo, também destacaram no segundo grupo,como por exem plo, o método de CHOLESKY que se mostrou um dos mais eficientes em todos os casos.

Com respeito a precisão observou-se que, para os métodos que resolveram os sistemas apresentados, esta mos-' trou-se bastante satisfatória para todos eles, embora os testes estatísticos mostrassem diferenças entre métodos.

Nos tempos de processamentos de cada método  $\leq$  verificou-se diferenças acentuadas entre eles, nos diversos ti pos de matrizes.

Neste trabalho são apresentados gráficos, tan*to* para as precisões, como para os tempos de processamentos onde pode-se perceber as tendências de cada método, dentro de cadà tipo de matriz.

2. INTRODUÇÃO

Vários são os métodos existentes para resolu ção de sistemas de equações lineares do tipo

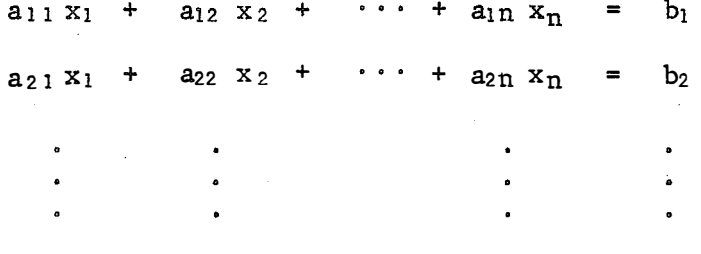

 $a_{n_1} x_1 + a_{n_2} x_2 + \cdots + a_{nn} x_n = b_n$ 

Considera-se aqui o<sub>s</sub> nxn escalares a<sub>ii</sub> l. J e os **n**  escálares  $b_i$  como fixos. Por solução do sistema acima, quer se dizer um<sub>a n</sub>-upla de escalares x<sub>j</sub>, para j = 1,2,....,n, para os quais cada uma das n equações fique satisfeita.

O sistema pode ser escrito em forma compacta , usando a notaçao matricial AX + B **=** O, onde

$$
A = \begin{bmatrix} a_{11} & a_{12} & \cdots & a_{1} \\ a_{21} & a_{22} & \cdots & a_{2} \\ \vdots & \vdots & \ddots & \vdots \\ a_{n1} & a_{n2} & & a_{nn} \end{bmatrix} X = \begin{bmatrix} x_{1} \\ x_{2} \\ \vdots \\ x_{n} \end{bmatrix} B = \begin{bmatrix} b_{1} \\ b_{2} \\ \vdots \\ b_{n} \end{bmatrix}
$$

Um dos grandes problemas em computação é o de encontrar um método efetivo, para resolver um sistema de n e-) quações simultâneas em n incógnitas, particularmente se n é muito grande.

Naturalmente não há um método ideal para reso! ver todos os problemas, pois a eficiência de um método depende principalmente, do particular sistema a ser resolvido, prin cipalmente em relação ao tipo de matriz envolvida no referido sistema.

Quando depara-se com tais problemas, escolhe se métodos baseados apenas em características matemáticas, sem preocupar-se, por exemplo, se o tempo gasto no processamento ê satisfatório ou se a precisão dos resultados ê aceitável e comprováveis na prática.

Quanto a precisão, ou seja, a maior ou menor di ferença entre os valores calculados e os valores reais da solução do sistema, não cabe maiores comentários, pois a própri a palavra já indica sua importância.

- Se o resultado exato de um sistema de equaçoes lineares é o vetor X e, o resultado encontrado por um determi

nado método e  $x_{_{\boldsymbol{0}}}$ , deseja-se sempre que a diferença  $\mid$ X - X $_{\boldsymbol{0}}\mid$ se ja a menor possível. Tal precisão depende de vários fatores, entre os principais pode-se citar três: o método utilizado, o tipo de matriz do sistema e a ordem do sistema.

No presente trabalho procurou-se estabelecer as melhores combinações entre tais influências, para que se possa ter resultados confiaveis a tempo satisfatório.

O tempo ê da maior importância, pois os custos de hora de computador são elevados, principalmente em centros i Sarah<br>F de grande utilização.

### 13. REVISÃO DE LITERATURA

RALSTON (1965), afirma que o método dos gra dientes conjugados na computação, não leva a uma solução exata, por acumulaç�o de erros de arredondamento, E prova que uma feitura útil deste método é que se a iteração  $Q(X + \Delta X)$ - $Q(X) = 1/2$  ( $\Delta X$ 'A $\Delta X$ ) e desenvolvendo para valores de i > n, en tão  $||\varepsilon_{\mathbf{i}}|_{\mp}$   $||\cdot||\varepsilon_{\mathbf{i}}||$ , para todo i, onde  $\varepsilon_{\mathbf{i}}$  = X<sub>t</sub> - X<sub>i</sub> X<sub>t</sub> e solução exata e X<sub>i</sub> e a aproximação na i-ésima iteração Até que o arredondamento em cada iteração impede aproximações melhores posteriores.

O autor afirma ainda que, apesar da elegância dos mêtodos iterativos, como o gradiente conjwgado, e de suas vantagens, como por exemplo, a convergência pode ocorrer em menos de n iterações, estes métodos são raramente usados em

em computadores digitais, para solução de sistemas de equações lineares simultâneas. A principal razão para isto, é que méto dos diretos requerem menos computação para matrizes grandes e esparsas.

CARNAHAN, et alii (1969) diz que no método de Jacobi, o grau de aproximação pode ser melhorado pelo gasto mero de iterações. de maior espaço computacional, isto é, perfazendo um maior nu

O autor prova ainda que, a convergencia depen-**. - . k - -** de de ser verdadeira a expressao lim A = O, onde k e o nume-**k+oo**  ro de iterações, esta expressão ê verdadeira, se e somente se, todos os auto valores ( $\lambda_k$ ) de A em modulo forem menores que a unidade, e para que isto se dê, as condições suficientes sao: **n**   $|\lambda_k| < \max$  ( $\sum_{j=1}^{\infty} |a_{ij}|$  e n  $\begin{array}{c} \text{max} \\ \text{i=1} \end{array}$   $\begin{array}{c} \text{max} \\ \text{i=1} \end{array}$ 

**e daí o** desenvolvimento subsequente, temos as condições sufi**cientes** 

n  $\sum_{i=1}$  |  $a_{ij}$  |  $\leq \mu \leq 1$ , 1 **�j � n,**

**ou** 

n  $1 \leq i \leq n$ ,  $\sum_{j=1}^{\infty} |a_{ij}| \le \mu \le 1$ ,

ou

**n**  E i=l E j=l  $\leqslant \mu \leqslant 1$ 

 $\bar{I}$ 

8.<sup>3</sup>

 $\hat{\mathbf{A}}$ 

O autor diz, ainda, que a solução de siste- ~ mas de equaçoes por processos iterativos, tal como Jacobi e Gauss-Seidel, são muitas vezes denominados relaxação (os er ros na'estimativa inicial do vetor solução são diminuídos ou relaxados enquanto os cálculos continuam). Os métodos de �auss -Seidel e similares são usados extensivamente na solução de ~ grandes sistemas de equaçoes lineares, gerados como resultados de aproximação de diferenças finitàs de equações diferenciais parciais.

HEHL (1972), relaciona propriedades de um método automático de resolução de sistemas lineares, que são: 1. O método deve ser simples, requerendo um **mínimo de memõria.** 

2. O método deve assegurar uma rápida con vergência se o número de passos necessários à solução é infinito. Se não ocorrerem erros de arredondamento, é preferível um mêtodo que produza a solução num número finito de passos.

3. O procedimento deve ser estável com respeito a erros de arredondamento. f possível diminuir erros de arredondamento pela repetição da mesma rotina, iniciando com � os resultados obtidos como nova estimativa da solução.

4. Cada passo deve dar informações sobre a solução e deverá produzir uma nova e melhor estivativa do que o valor anterior.

5. O método deve usar tanto quanto possível os dados iniciais, isentos de erros de arredondamento, a fim de preservar possivéis propriedades especiais do problema.

O autor citando Hestenes e Stiefel (1952), a firma que, de acordo com estes autores, existem dois métodos que mais se aproximam destes critérios: O método da elimina ção de Gauss e o método de Gradientes Conjugados.

ALBRECHT (1973), diz que quando a ordem n do sistema é grande preferem-se os métodos iterativos pois, em geral, os métodos diretos acarretam erros de arredondamentos. Os métodos diretos tem a vantagem de se poder determinar, com antecedência, o número de operações necessárias para se che gar à solução.

O autor afirma ainda, que o método de Cholesky � e uma modificação do método de eliminação de Gauss, e que o método tem estabilidade maior que o original.

O mesmo autor comparando três métodos iterativos, entre eles Jacobi e Gauss-Seidel, conclui que, "não se pode concluir, que o método de Jacobi é sempre inferior ao de Gauss-Seidel". Prova ainda que, para matrizes de diagonal estritamente dominante, os métodos de Jacobi e Gauss-Seidel, con vergem.

BAJPAI, et alii (1977) afirma que o método de Cholesky é popular em programas de computação, devido seu espaço de armazenamento ser muito econômico. Pois não há necessidade de armazenar os zeros das matrizes de decomposição L e U e nem os l's da matriz L. Aqueles elementos de L e U que têm de ser calculados, podem ser adaptados numa disposição (array)

10.

retangular, alem disso um elemento da matriz A do sistema  $\bullet$ que já foi usado não é requisitado de novo, de modo que a sua posição no "array" original nxn, pode ser usada para armazena gem do correspondente elemento quer seja de L ou de U.

4, METODOLOGIA

.<br>4.1. De programação

Para cada um dos quatro tipos de matrizes em estudo, foi escrita uma rotina para resolução de sistemas lineares, para cada método de resolução.

Procurou-se fazer a implementação destas rotinas, de modo que, o código (programa) obtido fosse o mais efi ciente possível, eliminando desta forma o problema da influên eia (benefício ou prejuízo) de implementação em algum método, evitando-se com isto que este ou aquele método fosse benefici ado ou prejudicado, não por eficiência ou deficiência pr6pria, mas por falta de uniformização de programação.

Estas rotinas foram reunidas em um programa ge

ral que:

1. Gera uma matriz de ordem n  $(3 \le n \le 30)$  do tipo em estudo e constrói a partir do vetor solução fornecido, um sistema linear.

2. O sistema linear gerado é então processado, simultaneamente, por cada um dos métodos.

3. Quando se consegue a solução do sistema den tro de um número máximo estipulado de iterações ou passos, res pectivamente, para os métodos iterativos e não iterativos, cal cula-se o tempo gasto no processamento e o erro percentual mé dio. Quando não consegue resolver, emite uma mensagem de causa da não resolução.

Esta mesma metodologia foi aplicada para siste mas de ordem n (31 � n � 50), esta divisão em dois grupos de ordens foi devida ao fato de que o método de Gauss-Jordam com pivotação máxima, que daqui por diante será chamado apenas de pivotação máxima, apesar de resolver todos os tipos de matrizes, gasta um tempo muito elevado, a partir de determinadas ordens, observou-se que sistemas de ordem 40 gastava cerca de 2.250 segundos no processamento.

Dentro de cada tipo de matriz, todos os méto dos resolveram os mesmos sistemas, sendo que foram usados qua tro sistemas de cada ordem, formando portanto um conjunto de 4 repetições para cada ordem.

De cada resolução anotou-se, para análises pos teriores, o tempo de processamento e o erro percentual médio.

Quando no vetor solução fornecido tiver componente nulo, este não entra no cálculo do erro percentual mé dio, pois teria uma divisão por zero, então nestes casos o ์<br>-<br>วั computador nao considera a diferança deste componente.

4.2. De análise de resultados

A análise dos resultados, foram feitas através dos testes de FRIEDMAN (X<sup>2</sup> de Friedman) e TESTES DE COMPARA -ÇÕES MÚLTIPLAS, ambos descritos por CAMPOS (1979), como segu�

4.2.1. Teste de FRIEDMAN

As hopóteses a serem testadas são:  $H_0: t_1 = t_2 = \ldots = t_k$ H<sub>1</sub>: pelo menos dois tratamentos diferem entre  $s_{1}$ .

4.2.1.1. Aplicação

Dentro de cada bloco (ordem), procede-se a elas sificação conjunta das K observações (métodos), dando nota 1 ão menor vaJor e K ao maior deles. *l* definido entao:

$$
X_{r}^{2} = \frac{12}{nK(K + 1)} \sum_{i=1}^{K} R_{i}^{2} - 3n(K + 1), \text{ onde } R_{i} \text{ é a soma das no-}
$$

tas atribuídas aos dados do tratamento i, nos n blocos.

mentos em um mesmo bloco cutiliza-se a média das notas que seriam atribuídas, caso nao houvesse empates. Além disso temse que aplicar ao valor X<sup>2</sup> a seguinte correçao: No caso de empates na classificação dos trata-

$$
C = 1 - \frac{\sum_{j} T_j}{nK(K^2 - 1)}, \text{ onde } T_j = t_{ij}^3 - K, t_{ij} \text{ é o número de}
$$

notas empatadas entre os K tratamentos nos n blocos, i **=** 1 2, ...,  $K \in j = 1, 2, ..., n$ .

A nova expressão de X<sup>2</sup><sub>r</sub> fica:  
\nX<sub>r</sub> = 
$$
\frac{X^2}{c} = \frac{\frac{12}{nK(K+1)} \sum_{i=1}^{K} R_i^2 - 3n(K + 1)}{1 - \frac{\sum_{j=1}^{K} T_j}{nK(K^2 - 1)}}
$$

tl

Os valores X<sup>2</sup> ou X<sup>2</sup>' são comparados com um valor  $X_0^2$  tabelado para K  $\leq$  5 e n (nº de blocos), a um nível  $\infty$ de significância.

Quando, porém,  $K > 5$  ou o número de blocos não for previsto em tabela, deve-se utilizar a aproximação grandes amostras. para

Comprova-se que, sob a hipótese H<sub>0</sub>, para grandes amostras, X<sup>2</sup> tem uma distribuição de X<sup>2</sup> (qui-quadrado) com K - 1 graus de liberdade.

> **1**  4.2.2. Comparações múltiplas

Este teste tem a finalidade de completar o tes te anterior, quando nele se rejeita  $H_0$ , procurando com isto,

localizar as possíveis diferenças entre pares de tratamentos.

Obviamente, os recursos destas comparações são limitados, pois ela permite apenas, confrontar os tratamentos dois a dois, não sendo possível, portanto, a comparação entre grupos de tratamentos.

### 4.2.2.1. Aplicação

Considera-se os  $C_k^2$  pares de tratamentos e de termina-se, para cada par, a diferença  $|R_i - R_{i},|$ , com i = 1,  $2, \ldots, K - 1 e i' = i + 1, i + 2, \ldots, K$ . Onde  $R_i e R_i$ , represen tam as somas das notas atribuídas aos tratamentos i e i', res pectivamente, nos n blocos correspondentes.

A uma taxa de erro experimental  $\infty$ , admite-se t<sub>i</sub> ≠ t<sub>i'</sub> se |R<sub>i</sub> - R<sub>i'</sub>| ≥ ∆<sub>l</sub>, ou seja, a diferença minima significativa  $(d.m.s.)$ , a uma taxa  $\alpha$  de probabilidade  $\tilde{e}: d.m.s.=$ dos em tabela. =  $\Delta_1$ , ou  $P_0$  ( $|R_i - R_i| > \Delta_1$ ) =  $\alpha$ , os valores de  $\Delta_1$  são obti -

Quando o numero de ordens ou de tratamentos,ou ambos ultrapassam os valores previstos na tabela de  $\Delta_1$ ,  $ob$ tem-se a d.m.s. como segue:

d.m.s. = 
$$
Q \sqrt{\frac{nK(K + 1)}{12}}
$$

obtem-se o valor de Q em tabela própria, onde entra com o valor de K a um nível  $\alpha$  de significância desejado.

5. RESULTADOS E DISCUSSÃO

Os resultados serão apresentados e discutidos, segundo cada tipo de matriz pesquisada.

Dentro de cada tipo de matriz, serão considera dos dois intervalos de ordem, ou seja, 3 a 30 e 31 a 50.

5.1. Matriz simétrica estritamente diagonalmente dominante

Todos os métodos estudados mostraram-se eficientes para este tipo de matriz, porêm a partir da ordem 30 ou pouco mais,, o mêtodo dos gradientes conjugados não foi satisfatório, às vezes convergindo, outras não.

5.1.1. Ordens 3 a 30

Tem-se aqui 6 métodos em estudo, que serão representados pelos numeros:

> 1. Método da Pivotação Máxima **2.** Método de Gauss-Jordan 3 . Método de Cholesky 4 . Método de Gauss-Seidel 5 . Método de Jacobi 6 • Método de Gradientes Conjugados

5.1.1.1. Precisão

O teste de FRIEDMAN forneceu o valor calculado  $(X^{2}_{r})$  98,6 e para 5 graus de liberdade tem-se o valor de  $X^{2}$ (qui<sup>=</sup> quadrado) tabelado 16,75 a um nível de 0,5% de probabili dade, de onde pode-se afirmar que pelo menos dois métodos diferem entre si.

Nas comparações múltiplas obteve-se as d.m.s., 47,1 e 39,9, aos níveis de 1% e 5% de probabilidade, respecti vamente, daí pode-se observar na tabela abaixo, quais métodos diferem entre si. ł,

 $\mathcal{L}$ 

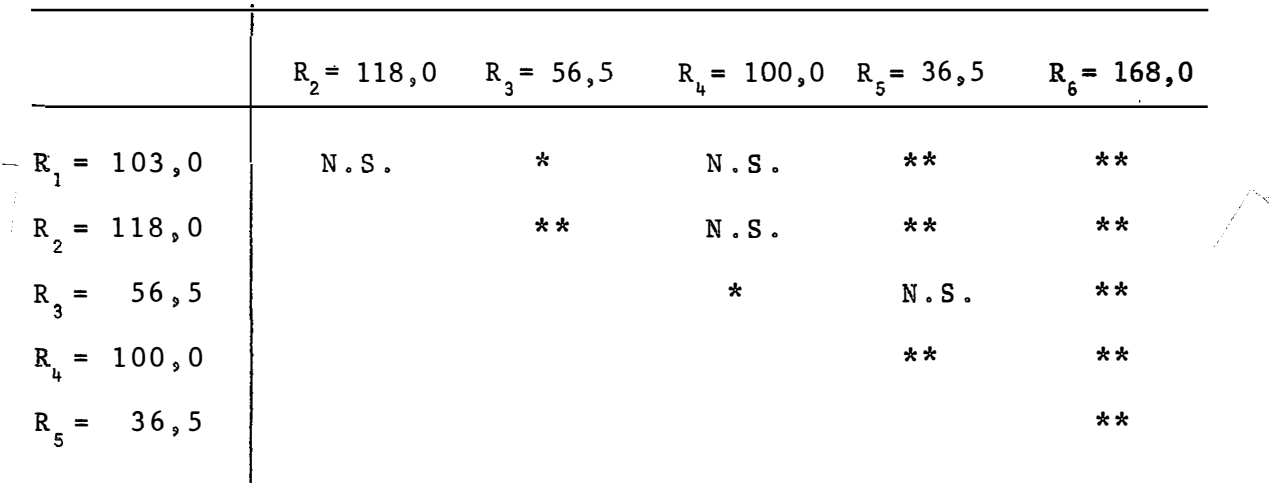

Tabela 1 - Diferenças de precisão - matriz simétrica estrita mente diagonalmente dominante (ordens 3 a 30).

Para todas as comparações multiplas, R<sub>i</sub> e R<sub>i'</sub>, representam as somas das notas atribu{das aos tratamentos i e i' respectivamente, nas n ordens correspondentes.

Em todas as tabelas apresentadas, foram usadas - as seguintes convençoes:

> \*\*\* - significativo a 0 ,5% \*\* - significativo a 1,0% **\* - significativo a 5�0%** N.S.- não significativo Dos resultados acima pode-se dizer que: 1. O método da pivotação máxima não difere em

precisão dos métodos de Gauss-Seidel e Gauss-Jordan; é menos preciso que os de Cholesky e Jacobi; e ainda ê mais que o de gradientes conjugados. preciso

 $\mathbf{t}$ 

2. O método de Gauss-Jordan não difere do méto do de Gauss-Seidel; é menos preciso que os de Cholesky e Jaca bi; e mais preciso que o de gradientes conjugados.

3. O método de Cholesky não difere do de Jacobi, e ê mais preciso que os de Gauss-Seidel e gradientes conjugados.

4. O Gauss-Seidel ê menos preciso que o de Jacobi e mais preciso que o de gradientes conjugados.

5. O mêtodo de Jacobi é mais preciso que o de gradientes conjugados.

5.1.1.2. Tempo de processamento

 $\mathbf{r}$ 

O valor de FRIEDMAN calculado foi 126,0, enquanto que o de  $X^2$  para 5 graus de liberdade a  $0\,,5\%$  de probabilidade é 16,75, de onde conclui-se que pelo menos dois métodos diferem entre si, em tempo de processamento.

Nas comparações múltiplas, as d.m.s. a 1% e 5% foram, respectivamente, 47,1 e 39,9, daí na tabela: pode-se ooservar as diferenças a tais ni̇̃veis. abaixo

20.

Tabela 2 - Diferenças de tempo de processamento. Matriz simê trica estritamente diagonalmente dominante (ordem 3 a 30).

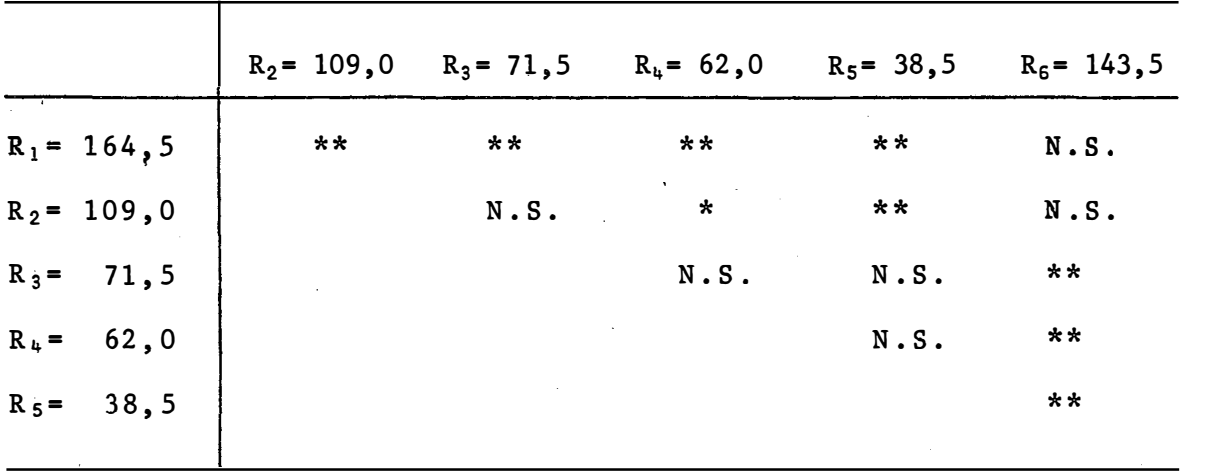

Observando os resultados da Tabela 2, tem-se

que:

1. O mêtodo da pivotação máxima não difere do mêtódo de gradientes conjugados, e ê mais lento que os outros quatro métodos em estudo neste item.

2. O de Gauss-Jordan não difere do de Cholesky e do de gradientes conjugados, e é mais lento que os de Gauss-Seidel e Jacobi.

3. O método de Cholesky não difere dos de Ga uss-Seidel e Jacobi, e é mais rápido que o de gradientes co<u>n</u> jugados.

4. O método Gauss-Seidel não difere do Jacobi, sendo no entanto mais rápido que o de gradientes conjugados.

5. Jacobi é mais rápido que gradientes conjuga

5.1.2. Ordens 31 a 50

dos.

Tem-se agora quatro métodos: 1. Método de Gauss-Jordan 2. Método de Cholesky **3.** Método de Gauss-Seidel 4. Método de Jacobi

5.1.2.1. Precisão

O valor de FRIEDMAN foi  $43,35$ , o de  $X^2$  com  $3$ graus de liberdade a 0,5%, 12,84. Então pode-se afirmar neste nível de probabilidade que pelo menos dois métodos diferem en • ì tre si, em precisão.

Nos testes das comparações múltiplas, as d,m. s. foram 25,42 a 1% e 20,98 a 5%. Com isto pode-se ver na Tabela 3, quais métodos diferem entre si.

Tabela 3 - Diferenças de precisão - matriz simétrica estrita mente diagonalmente dominante (ordens 31 a 50).

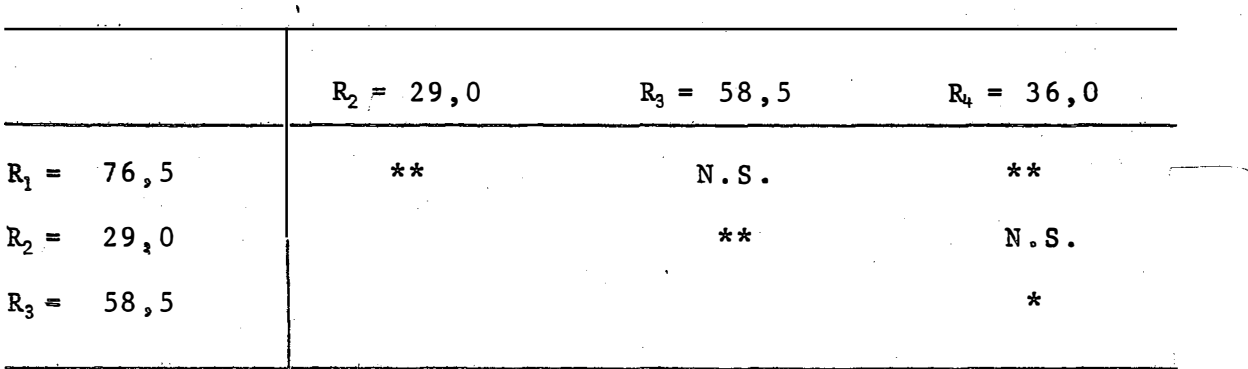

Vê-se aí que:

1. O método de Gauss-Jordan não difere do ·de Gauss-Seidel, porém é menos preciso que os de Cholesky e Jaco bi.

2. Cholesky não difere de Jacobi, mas é mais preciso que Gauss-Seidel.

3. Gauss-Seidel e menos preciso que Jacobi.

5.1.2.2. Tempo de processamento

O FRIEDMAN calculado foi  $60, 0$  e o  $X^2$  com 3 gra us d� liberdade a 0,5% de pro�abilidade, 12,84. Então pelo me nos dóis métodos são diferentes em tempo de processamento.

As d.m.s. das comparações multiplas, foram 25,4 a 1% e 21,0 a 5% de probabilidade, daí pode-se mostrar os métodos diferentes na tabela seguinte.

Tabela 4 - Diferenças de tempo de processamento-matriz simêtrica estritamente diagonalmente dominante (ordens 31 a 50).

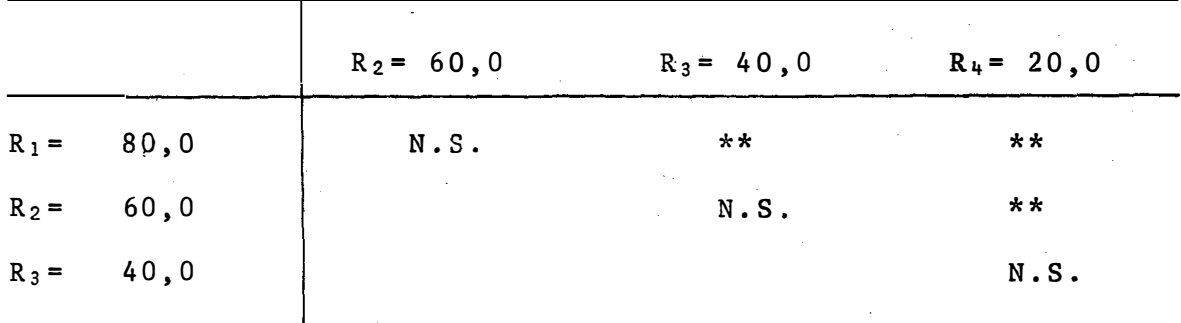

Com isto vê-se que:

 $\mathbf{J}$ 

1. O método de Gauss-Jordan não difere do de Cholesky sendo, no entanto, mais lento que os de Gauss-Seidel e Jacobi.

2. Cholesky nao difere de Gauss-Seidel e e mais lento que Jacobi.

3. Gauss-Seidel e Jacobi, não diferem entre si, em tempo de processamento.

5.2. Matriz não simétrica estritamente diagonalmente dominante

0 método de gradientes conjugados não se mos trou eficiente para este tipo de matriz.

5.2.1. Ordens 3 a 30

Para estas ordens tem-se 5 métodos, **que sao:** 

- 1. Método da Pivotação Máxima
- 2. Método de Gauss-Jordan
- 3. Método de Cholesky
- 4. Método de Gauss-Seidel
- 5 Método de Gradientes Conjugados

5.2.1.1. Precisão

O valor de FRIEDMAN calculado foi 65,2, e com 4 graus de liberdade a 0,5% de probabilidade, o  $X^2$  tabelado a presenta o valor 14,86, com isto pode-se afirmar que pelo menos dois métodos diferem entre si, em precisão.

Os valores das d,m.s. nas comparações múltiplas foram 38,5 e 32,3, aos níveis de 1% e 5% de probabilidade, res pectivamente. Nestes niveis pode-se notar diferenças entre me todos na Tabela 5.

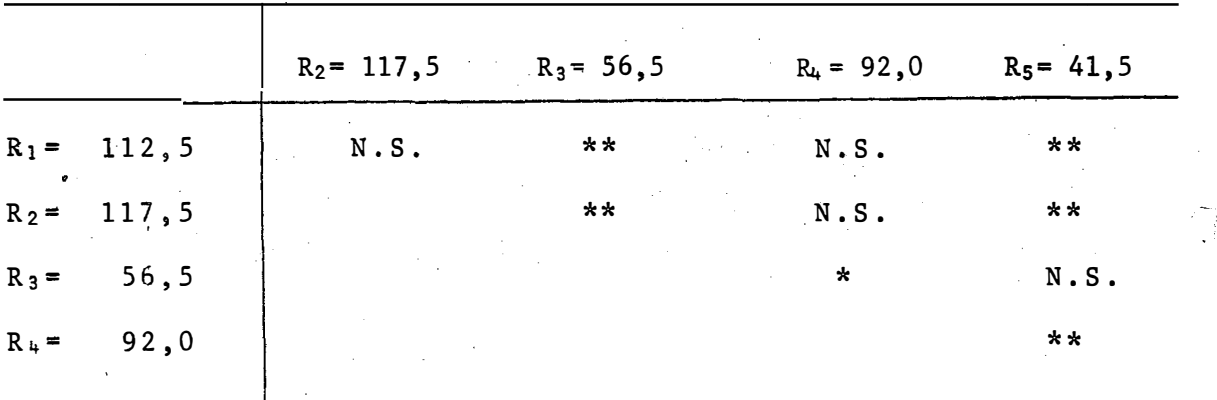

Tabela 5 - Diferenças de precisão - matriz não simétrica estritamente diagonalmente dominante (ordens 3 a 3�

Com isto vê-se que:

1. A pivotação máxima não difere de Gauss-Seidel e nem de Gauss-Jordan, contando, é menos precisa que Cholesky e Jacobi.

2. Gauss- Jordan e Gauss-Seidel não diferem en tre si, no entanto, Gauss-Jordan é menos preciso que Cholesky e Jacobi.

3. Cholesky não difere de Jacobi, mas é mais preciso que Gauss-Seidel.

4. Gauss-Seidel é menos preciso que Jacobi.

5.2.1.2. Tempo de processamento

 $\pmb{\cdot}$ 

O FRIEDMAN calculado foi 88,2 e o  $X^2$  tabelado ao nível de 0,5% de probabilidade, com 3 graus de liberdade e 14,86, portanto, afirma-se que pelo menos dois métodos dife rem entre si, em tempo de processamento.

Nas comparações múltiplas a 1% de probabilidade, obteve-se a d.m.s. 38,5 e a 5%, 32,3, portanto, com estes níveis pode-se ver qualquer diferença entre métodos na Tabela 6.

Tabela 6 - Diferenças de tempo de processamento - matriz não. simétrica estritamente diagonalmente dominante (ordens 3 a 30).

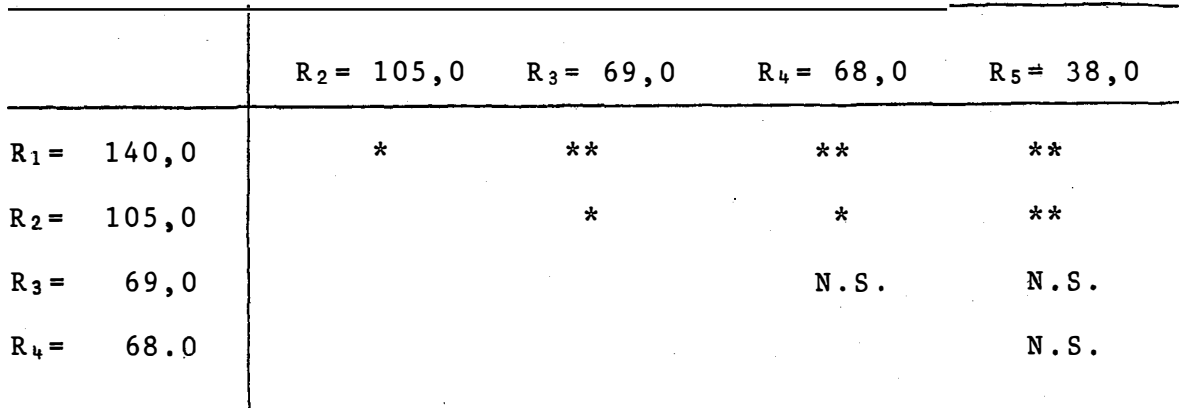

Observando as diferenças pode-se escrever que: 1, O método da pivotação máxima é mais que os outros quatro estudados neste Ítem. lento

 $\pmb{\mathcal{I}}$ 2. O método de Gauss-Jordan ê mais lento que os de Cholesky, Gauss-Seidel e Jacobi.

3. Cholesky, Gauss-Seidel e Jacobi, não dife rem em tempo de processamento.

5.2.2. Ordens 31 a 50

sao: Tem-se quatro métodos para estas ordens, que 1. Método de Gauss- Jordan

2. Método de Cholesky

**3.** Método de Gauss-Seidel

4. Método de Jacobi

5.2.2.1. Precisão

No cálculo do teste de FRIEDMAN obteve-se o va lor 25,5; o valor de X<sup>2</sup> tabelado com 3 graus de liberdade a 0,5% de probabilidade ê 12,84, daí pode-se dizer que tem pelo menos dois métodos com precisões diferentes.

No teste das comparações multiplas, as d.m.s. foram 25,45 e 20,98, a 1% e 5% de probabilidade, respectiva mente. Pode-se, portanto, montar a tabela de contrastes seguinte.

28.

Tabela 7 - Diferenças de precisão - matriz não simétrica estritamente diagonalmente dominante (ordens 31 a  $50$ ).

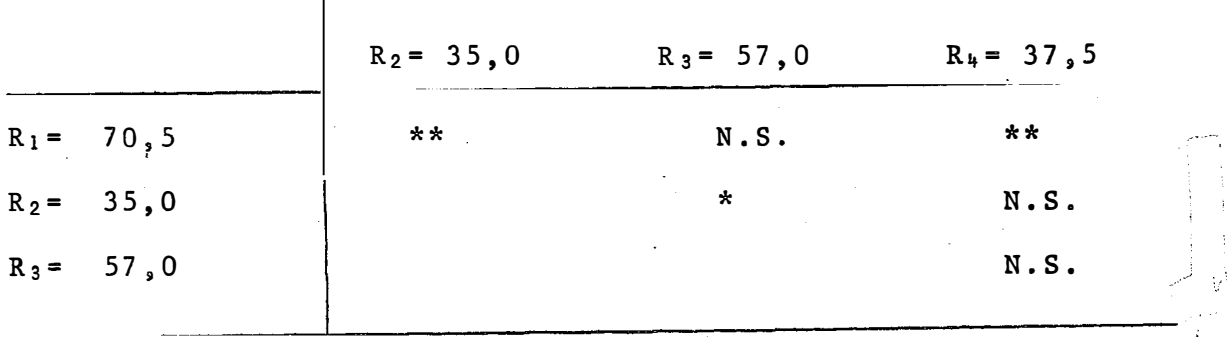

Vê-se ai, que:

1. O método de Gauss-Jordan não difere do de Gauss-Seidel e é menos preciso que os de Cholesky e Jacobi.

2. Cholesky não difere de Jacobi e é mais preciso que Gauss-Seidel.

3. Gauss-Seidel e Jacobi, não diferem entre si, em precisão.

### 5.2.2.2. Tempo de processamento

FRIEDMAN forneceu o valor calculado 57,84 e pa ra 3 graus de liberdade, ao nível de 0,5% de probabilidade tem-se o valor tabelado de  $X^2$  12,84, indicando que o tempo de processamento de pelo menos dois métodos, ê diferente.

Nas compar.ações múltiplas as d.m.s. a 1% e ·5%
de probabilidade, foram respectivamente, 25,42 e 20,98, daí o bserva-se na Tabela 8 os métodos diferentes entre si.

Tabela 8 - Diferenças de tempo - matriz simétrica estritamen te diagonalmente dominante (ordens 31 a 50).

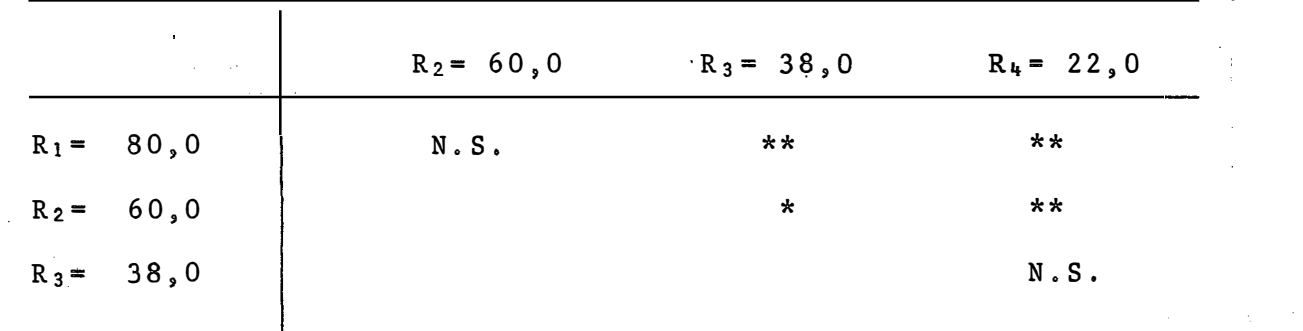

Dos resultados acima, pode-se escrever que: 1. Gauss-Jordan, não difere de Cholesky, mas é mais lento que Gauss-Seidel e Jacobi.

2. Cholesky, não difere de Gauss-Seidel, mas e mais lento que Jacobi.

 $3.$  Os métodos de Gauss-Seidel e Jacobi, não d<u>i</u> ferem.

5.3. Matriz simétrica sem dominância diagonal

 $\bar{L}$ 

Neste tipo de matriz, o método de gradientes conjugados só resolveu sistemas de ordens pequenas (até 16) e alguns de ordens maiores, porém sem regularidade (ora resol - vendo, ora não).

Os métodos de Gauss-Seidel e Jacobi, não resol vem sistemas com este tipo de matriz.

5.3.1. Ordens 3 a 30

Temos aqui três métodos que são: 1. Método da Pivotação Mâxima 2. Método de Gauss-Jordan 3. Método de Cholesky

5.3.1.1. Precisão

O valor de FRIEDMAN calculado foi 28,5 e com 2 graus de liberdade a  $0,5\%$  de probabilidade, o $X^2$  apresenta um valor tabelado de 10,60. Com isto pode-se concluir que, pelo menos dois métodos são diferentes em precisão.

As d.m.s. calculadas, a 1% e 5% de probabilida de foram, respectivamente, 21,8 e 17,5. Com isto pode-se montar a Tabela 9.

Tabela 9 - Diferenças de precisão - matriz não simétrica sem dominância diagonal (ordens 3 a 30).

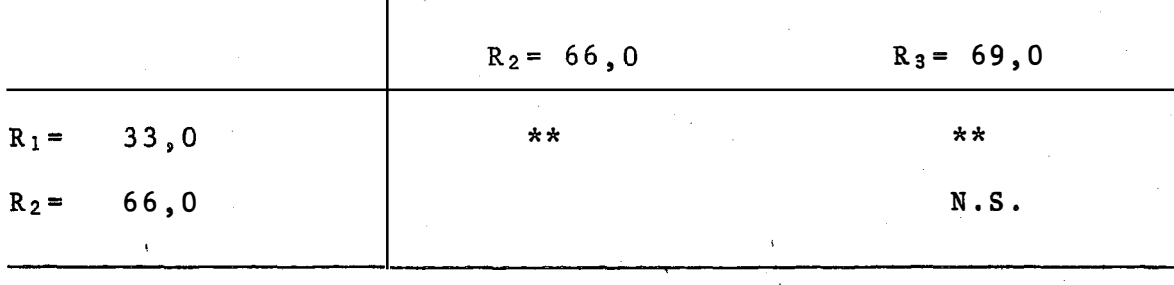

Nota-se com isto, que:

1. O mêtodo da Pivotação máxima é mais preciso que os outros dois.

2. Entre Gauss-Jordan e Cholesky, não se nota diferença significativa, em precisão.

5.3.1.2. Tempo de processamento

O FRIEDMAN calculado foi 54,1,e o $X^2$  tabelado ao nível de 0,5% de probabilidade com 2 graus de liberdade 10,60, portanto, pelo menos dois métodos diferem entre si, em tempo de processamento.

Nas comparações múltiplas a 1% de probabilida**de obteve-se a** d.m.s. 21,8. Portanto, pode-se **notar as diferenças na** tabela abaixo. tres Tabela 10 - Diferenças de tempo de processamento - matriz não simétrica sem dominância diagonal (ordens 3 a 3�

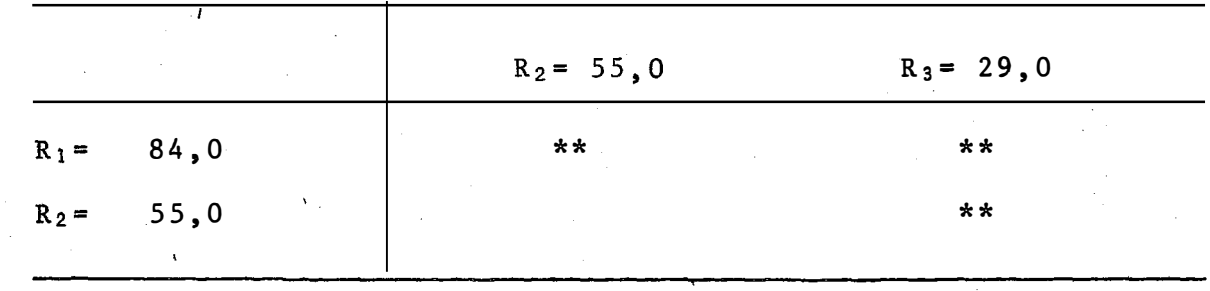

Observando estas diferenças, nota-se que: 1. O método da pivotação máxima é mais lento que os de Gauss-Jordan e Cholesky.

2. Gauss-Jordan ê mais lento que **Cholesky.**

5.3.2. Ordens 31 a 50

Nestasordens só temos dois métodos:

1. Método de Gauss-Jordan

2. Método de Cholesky.

5.3.2.1, Precisão

No calculo do teste de FRIEDMAN, obteve-se o valor 0,20, indicando que os dois métodos não diferem em precisão.

Tabela 11 - Diferença de precisão - matriz não simêtricasem dominância diagonal (ordens 31 a 50).

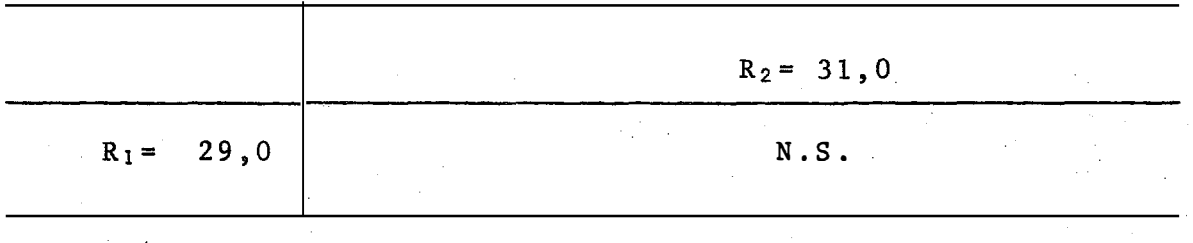

5.3.2.2. Tempo de processamento

FRIEDMAN forneceu o valor calculado 20,0. Para 1 **grau** de liberdade ao nivel de 0,5% de probabilidade, tem-se o X<sup>2</sup> tabelado 11,52, mostrando que os dois métodos são dife rentes em tempo de processamento.

Nota-se, portanto, que o método de Cholesky e mais rápido que o Gauss-Jordan, conforme Tabela 12.

Tabela 12 - Diferença de tempo de processamento - matriz não simétrica sem dominância diagonal (ordens 31 a 50)

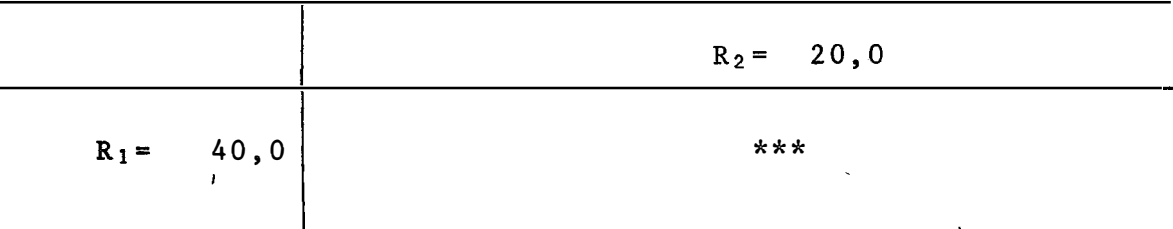

5.4. Matriz não simétrica sem dominância diagonal

Nos sistemas com tal tipo de matriz, sõ obte ve soluções com os métodos da pivotação máxima, de Gauss -Jordan e de Cholesky.

0 método da pivotação, não apresentou proble mas nas resoluções, a não ser o seu demorado tempo de processamento. Gauss-Jordan e Cholesky, resolveram cerca de 90% dos  $\mathbf{r}$ 1 sistemas propostos, como sempre com rapidez e alta precisão.

5.4.1. Ordens 3 a 30

Tem-se os três métodos que são:

- 1. Método da Pivotação Máxima
- 2. Método de Gauss-Jordan
- 3. Método de Cholesky

5.4.1.1. Precisão

O FRIENDMAN calculado foi 39,02 e o  $X^2$  com 2 graus de liberdade a 0,5% de probabilidade 10,60. Daí vê-se que pelo menos dois métodos diferem em precisão.

As d.m.s. calculadas, a 1% e 5% de probabili dade foram, respectivamente, 21,01 e 16,90. Daí pode-se obser var duas diferenças na Tabela 13.

Tabela 13 - Diferenças de precisão - matriz não simétrica sem dominância diagonal (ordens 3 a 30)

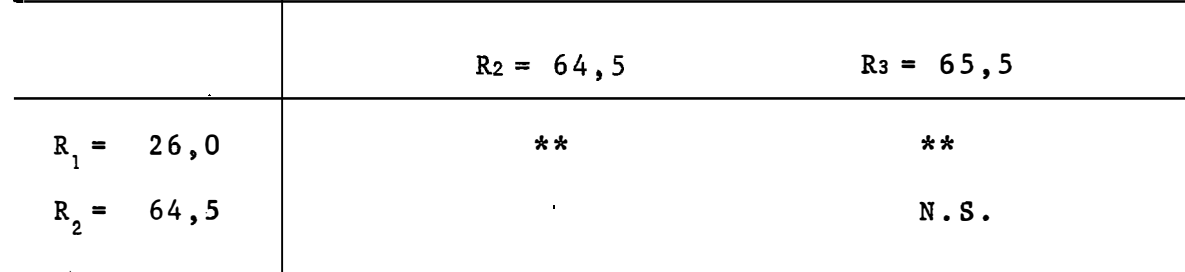

Nota-se com i�to que:

1. O método da pivotação e mais preciso que os de Gauss-Jordan e Cholesky.

2. Gauss-Jordan e Cholesky não diferem em precisão

5.4.1,2. Tempo de processamento

Ń,

O FRIEDMAN calculado foi  $45$ , 26, oX<sup>2</sup> com 2 graus de liberdade a 0,5% de probabilidade 10,60, então pelo menos dois métodos são diferentes em tempo de processamento.

Nas comparações múltiplas, a d.m.s. a 1% de pro $\geq$ habilidade, foi 20,60, daí tem-se na Tabela 14 os três métodos diferentes entre si.

Tabela 14 - Diferenças de tempo de processamento - matriz não simétrica sem dominância diagonal (ordens 3 a 30)

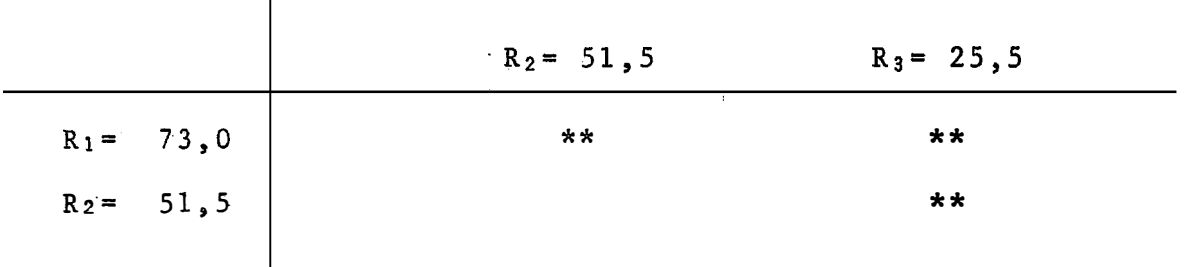

Pode-se escrever que:

1. O método da pivotação máxima é mais lento que os de Gauss-Jordan e Cholesky.

2. Gauss-Jordan é mais lento que Cholesky.

5.4.2. Ordens 31 a 50

Nestas ordens sõ foram usados dois métodos: 1. Método de Gauss-Jordan

2. Método de Cholesky

5.4.2,1. Precisão

O Teste de FRIEDMAN forneceu um valor calculado 1,66, indicando que os dois métodos não diferem em preci sao.

 $\mathbf{g}$ 

Tabela 15 - Diferença de precisão - matriz não simétrica sem dominância diagonal (ordens 31 a 50).

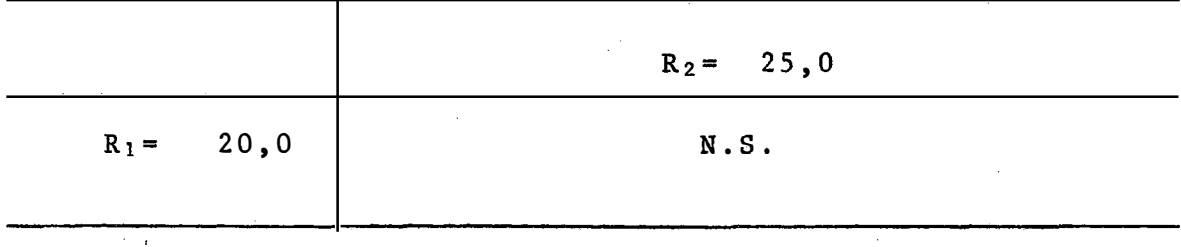

5.4.2.2. Tempo de processamento

O valor do teste de FRIEDMAN calculado foi 17,0. O valor de X **<sup>2</sup>**tabelado com 1 grau de liberdade a 0,5% de probabilidade, ê 7,88. Daí vê-se que os dois métodos sao diferentes em tempo de processamento.

Observa-se portanto, que o método de Cholesky ê **mais** rápido para processar que o método de Gauss-Jordan, con forme Tabela 16.

**tabela** 16 - Diferença de tempo de processamento - matriz não simétrica sem dominância diagonal (ordens 31a 50)

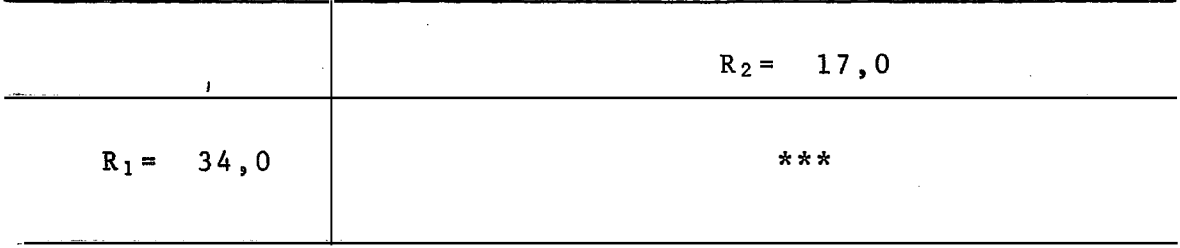

6, CONCLUSÕES

Com base nos estudos realizados em resultados e discussão, pode-se concluir que:

6.1. Matriz simétrica estritamente diagonalmente dominante.

6.1.1. Precisão

 $\hat{\mathcal{L}}$ 

Para os dois grupos de ordens, os métodos mais precisos foram os de Cholesky e Jacobi.

6.1.2. Tempo de processamento

Nos dois grupos de ordens o método de Jacobi foi

 $\label{eq:2} \chi_{\rm{max}} = \frac{1}{2} \left( \frac{1}{2} \right) \left( \frac{1}{2} \right)$ 

o mais rápido, sendo que o de Gauss-Seidel mostrou-se tambem rápido para as ordens 3 a 30.

6.2. Matriz não simétrica estritamente diagonalmente dominante

6.2.1. Precisão

Tem-se o Cholesky como o mais preciso nos dois grupos de ordens e o Jacobi tambem aparecendo nas ordens 3 a 30.

6.2.2. Tempo de processamento

Tanto para o primeiro como para o segundo grupo, o mais rápido foi Jacobi, embora Cholesky e Gauss-Seidel mostrassem também rápidos, para as ordens 3 a 30.

6.3. Matriz simétrica sem dominância diagonal

6.3.1. Precisão

Para o primeiro grupo de ordens o mais preciso foi o da Pivotação Máxima, e no segundo foram os �e Gauss-Jor dan e Cholesky.

6.3.2. Tempo de processamento

Para todas as ordens o mais rápido foi Cholesky.

6.4. Matriz não simétrica sem dominância diagonal

6.4.1. Precisão

Nas ordens 3 a 30, o mais preciso foi o da Pivotaçao Máxima, e de 31 a 50, os de Gauss-Jordan e Cholesky.

6.4.2. Tempo de processamento

Em todas as ordens o mais preciso foi o de Cho **lesky.** 

Quando não se conhece o tipo de matriz envolvį da no sistema, deve-se usar o método de Cholesky, que foi 0 mais regular para todos os tipos estudados, tanto no que se refere a precisão, como em tempo de processamento.

## 7. SUMMARY

 $\bar{\chi}$ 

This study was carried aot with the objective of deter mining the methods of calculating the solution of linear systems with regard to both time taken for processing ant the precision , that is the difference between the exact result and that found by using the method this difference was calculated as the average per centual error.

Several of the most common methods used were

- 1. Gauss-Jordan's method with maximum pivot strategy
- 2. Gauss-Jordan's method
- 3. Cholesky's method
- 4. Gauss-Seidel's method
- 5. Jacobi's method

*!* 

6, Method of Conjugate Gradient

Since some methods require certain types of matrices to calculate the systems, 4 of those were used:

1. Symetric matrix with diagonal dominance

2. Symetric Matrix without diagonal dominance

3. Non-symetric matrix with diagonal dominance

4. Non-symetric matrix without diagonal dominance

Within each type of those matrices, as well as for each method which solves each one of them four repetitions of each  $\ddot{\phantom{a}}$ order were used.

The orders were divided into 2 groups: a 3 to 30 arder group and a 31 to 50 one, because the maximum pivot strategy metõod is too slow to process high orders when this method was used for processing, systems were submitted until the 30 th order. The same tendencies were found with order methods, either in the first or in the second group, which means that those most evident method in the first group were also in the second group, for instance, "Choleshy Method", which has been show one of the most effective in all cathegories.

Preciseness was Íound to show itself satisfactory mough for all of those methods which resolved the presented systems, although statistic tests had showed differences among the methods.

During processing times of each method striking difference among them were found in the several types of matrices.

In this study graphs either for precision or for pro -

cessing time were used the tendencies of each method **may be found** for each type of matrix.

8. BtBLIOGRAFIA

- AYRES JUNIOR, F., 1971. <u>Matrizes.</u> Rio de Janeiro, McGraw -Hill do Brasil. 286 p.
- ALBRECHT, P., 1973. Analise Numérica-um Curso Moderno. Rio de Janeiro, Livros Técnicos e Científicos/PUC, 240 p.
- BAJPAI, A.C. et alii, 1977. Numerical Methods for Engineers and Scientists. London, John Wiley & Sons. 380 p.
- CAMPOS, H. de, 1979. Estatística Experimental Não-Paramé\_trica. 3. ed. Piracicaba, ESALQ/USP. 343 p.
- CARNAHAN, B. et alii, 1969. Applied Numerical Methods. New York, John Wiley & Sons. 604 p.
- FINKBEINER, D.T., 1970. Introdução às Matrizes e Transfor mações Lineares. Rio.de Janeiro, Ao Livro Técnico/USP. 321 p.
- F0RSYTHE, G.E. e C.B. Moler, 1967. Computer **Solution** of Linear Algebraic Systems. Englewood CLIFFS, Prentice - Hall, 148 p.
- HEHL, M.E., 1972. Métodos de Gradientes Conjugados Aplica cação para Sistemas Lineares. São Paulo, Instituto de Física/USP. 20 p. (Série: Aplicações de Computadores -Publicação SEMA, 1).
- RALSTON, A., 1965. A First Course in Numerical Analysis . New York, McGraw-Hill Kogakusha. 578 p.
- SCHWARZ, H.R., 1973. Numerical Analysis of Symmetric Ma trices. Englewood CLIFFS, Prentice-Hall. 275 p.

**9. APENDICE**

9.1. Gráficos

9.1.1. Os gráficos das páginas 49 e 50, correspondem à precisão das matrizes simétricas estritamen te diagonalmente dominante e o da página 51 *ao* tempo de processamento das mesmas matrizes.

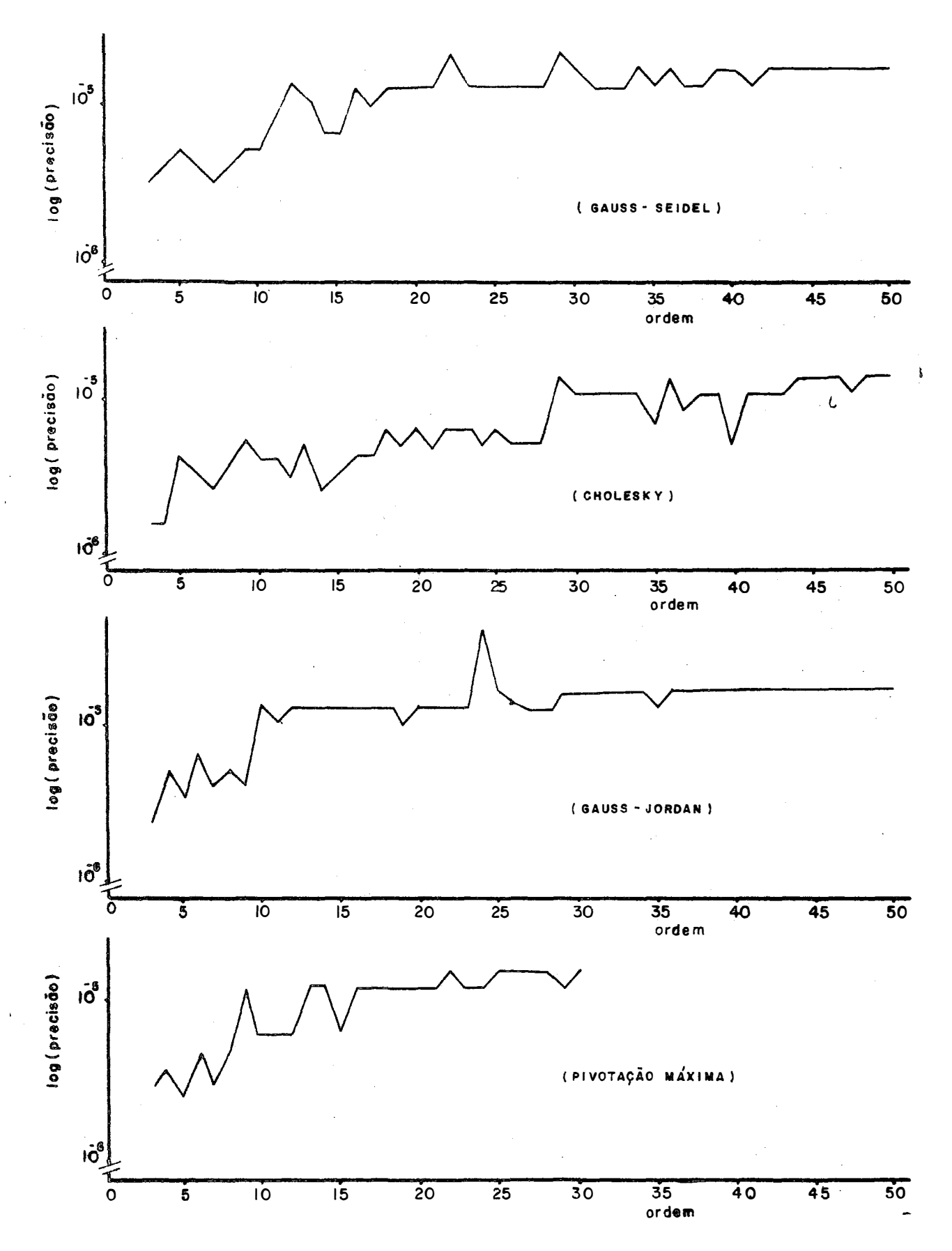

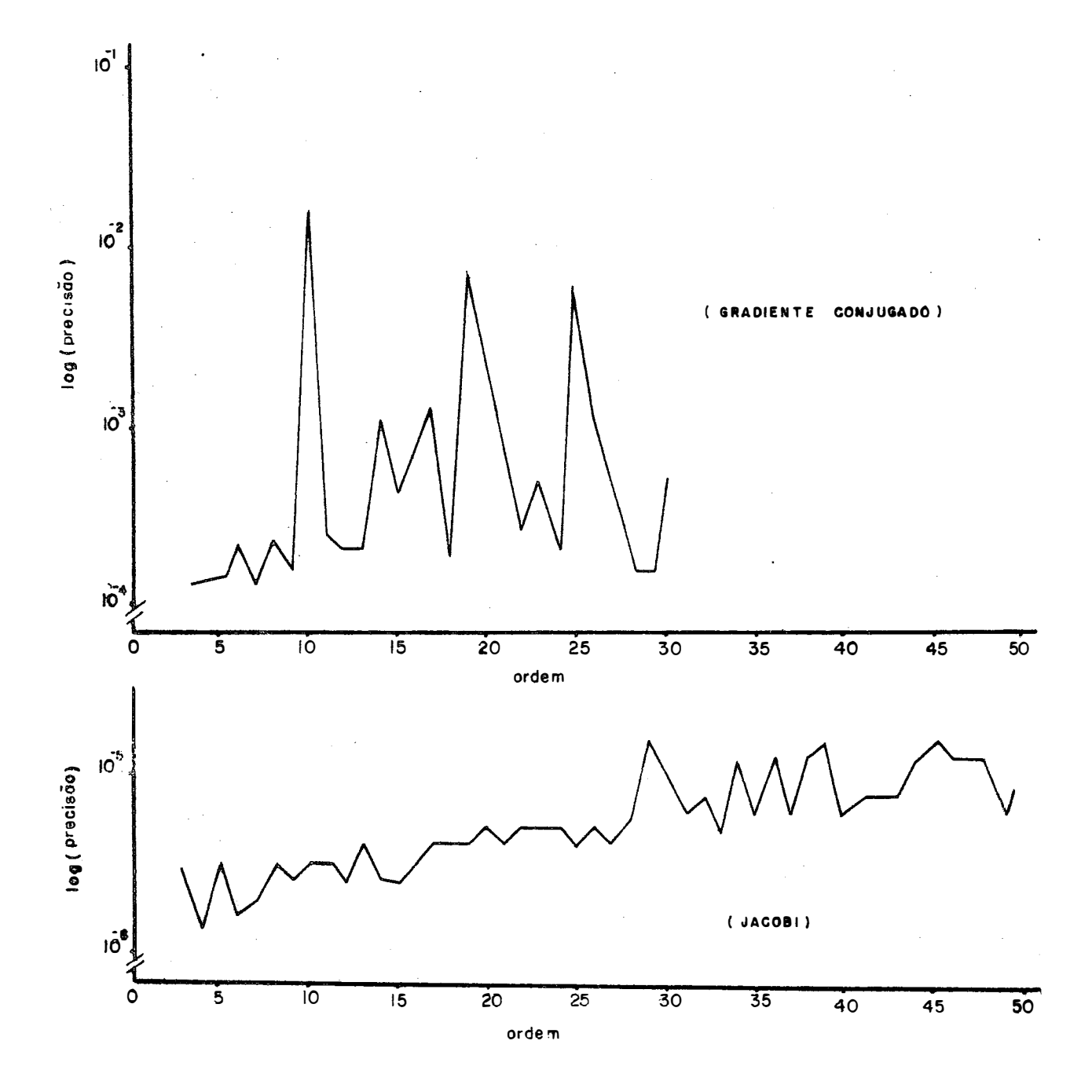

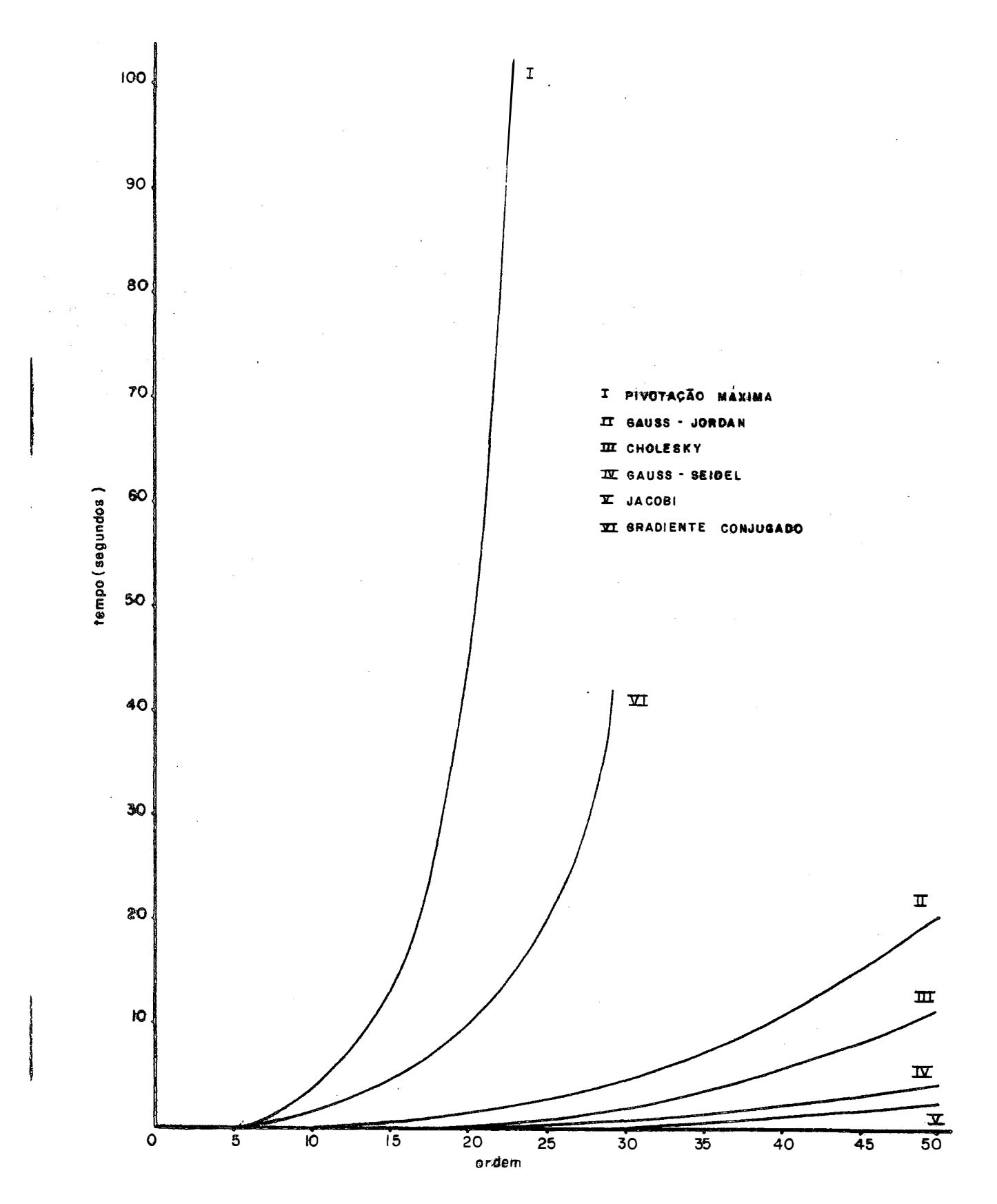

9.1.2. Os gráficos das páginas 53 e 54 correspondem à precisão das matrizes não simétricas estrita mente diagonalmente dominante e o da página 55 ao tempo de processamento das mesmas matrizes.

l.

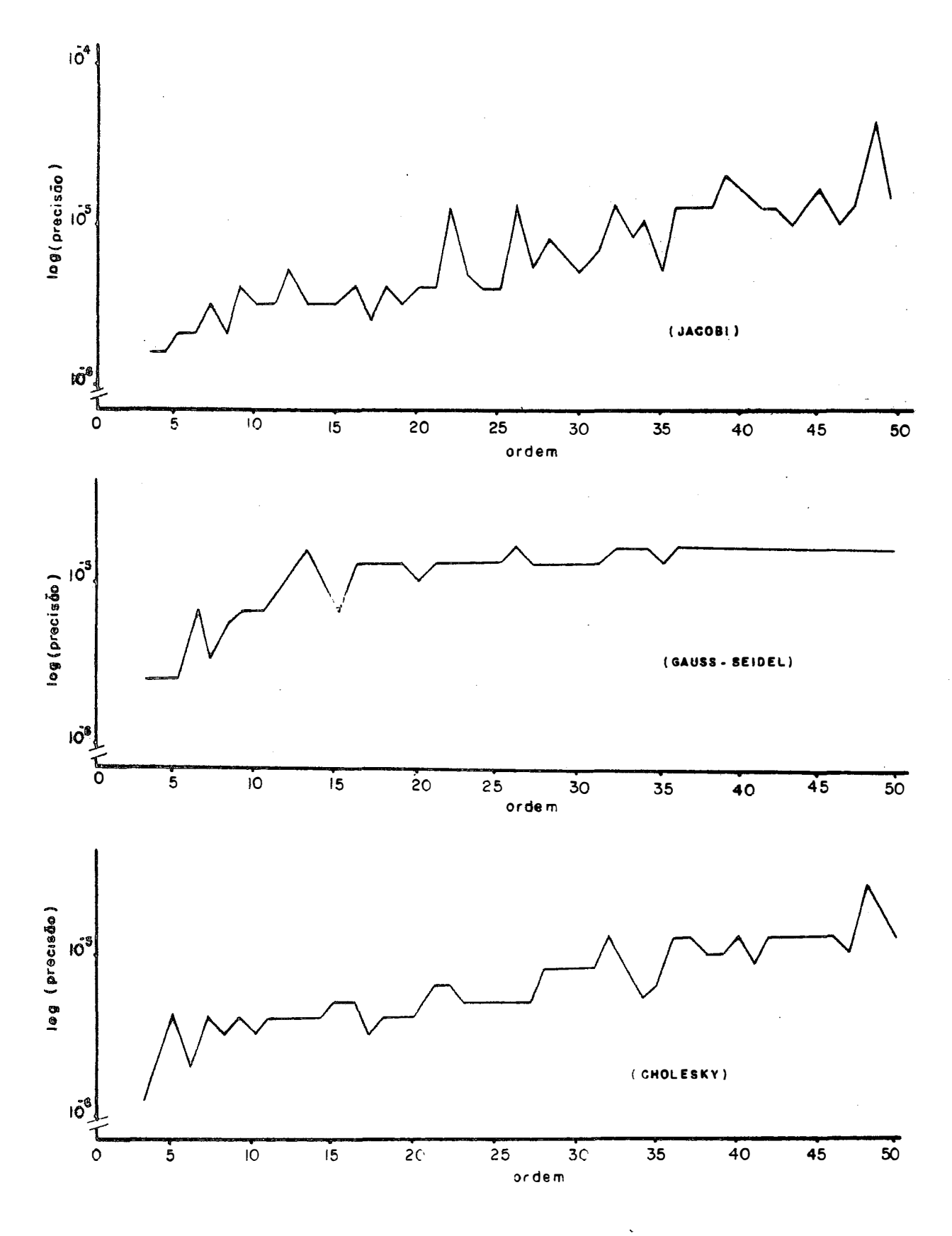

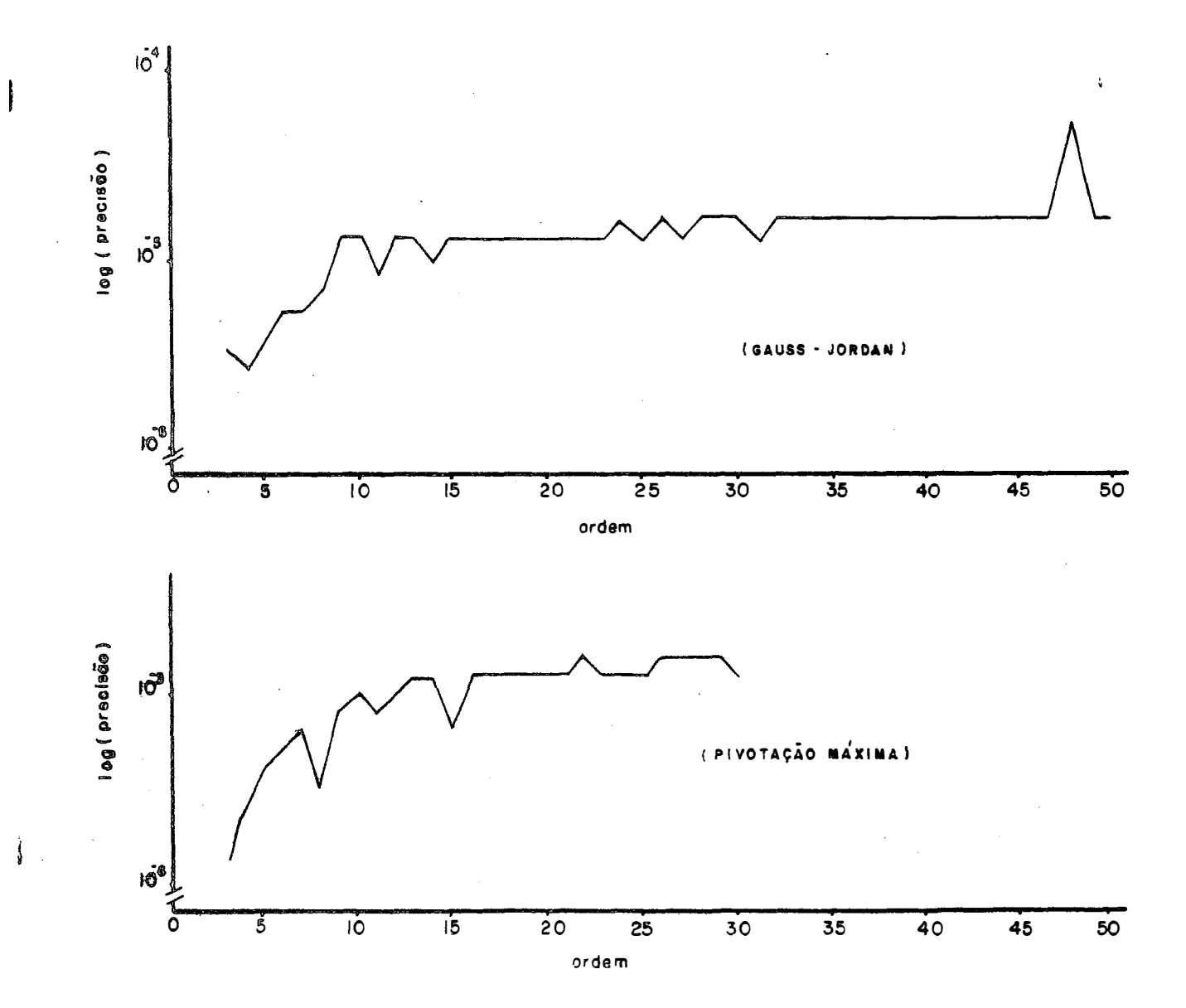

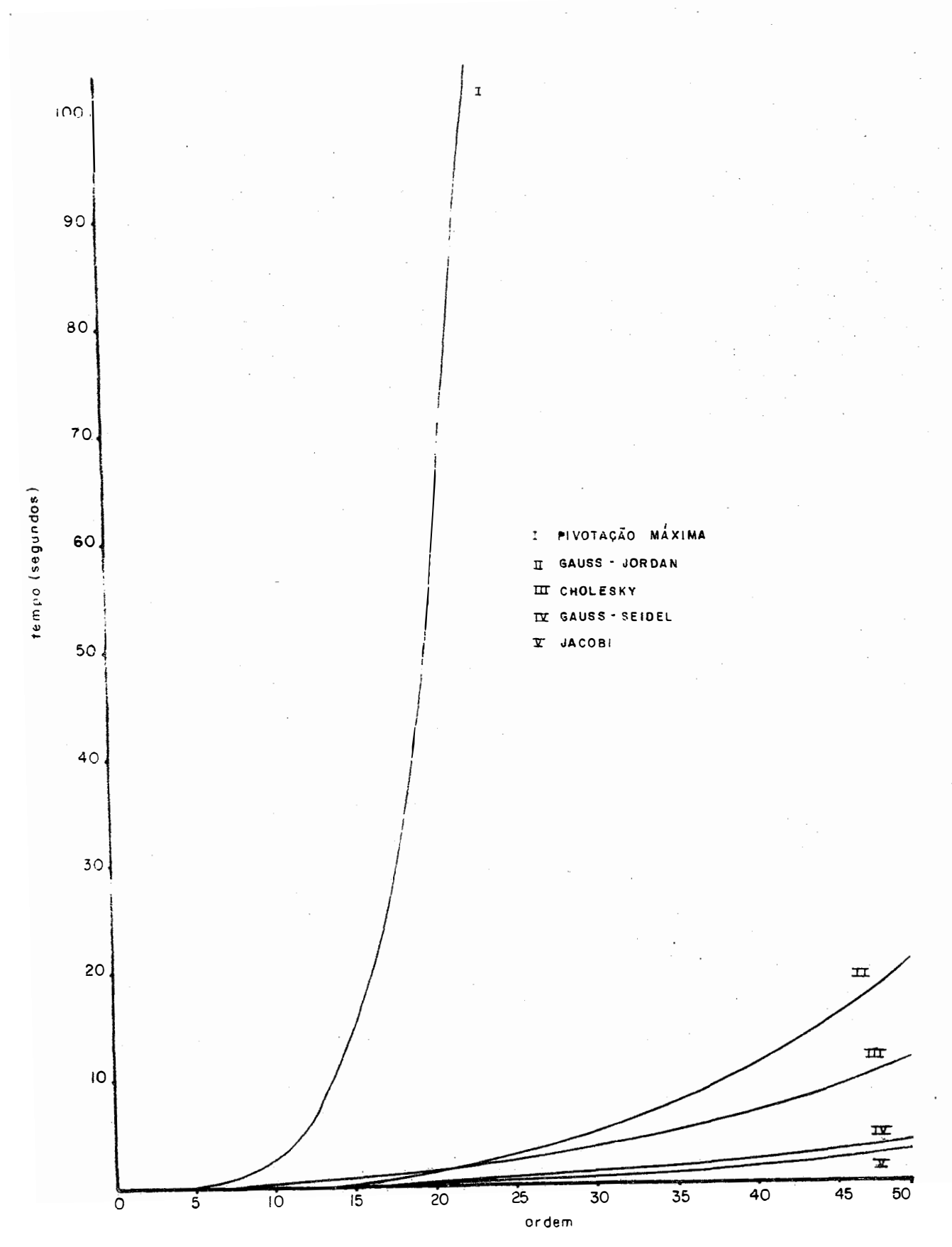

 $\bar{5}$   $\bar{5}$  .

9.1.3. Os gráficos das páginas 57, 58 e 59 correspondem à precisão das matrizes simétricas sem dominância diagonal e o da página 60 ao tempo de processamento das mesmas matrizes.

 $\sim$ 

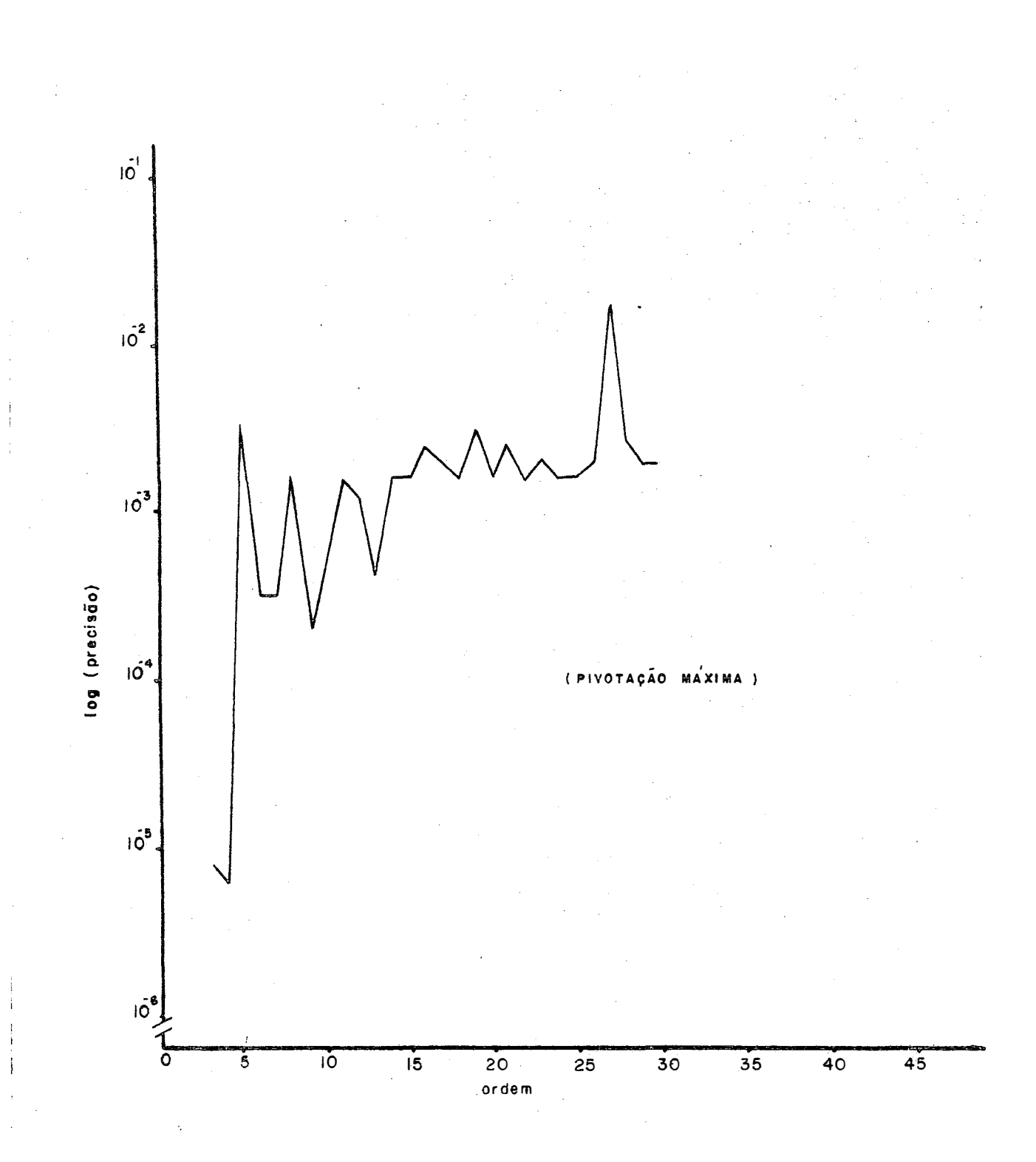

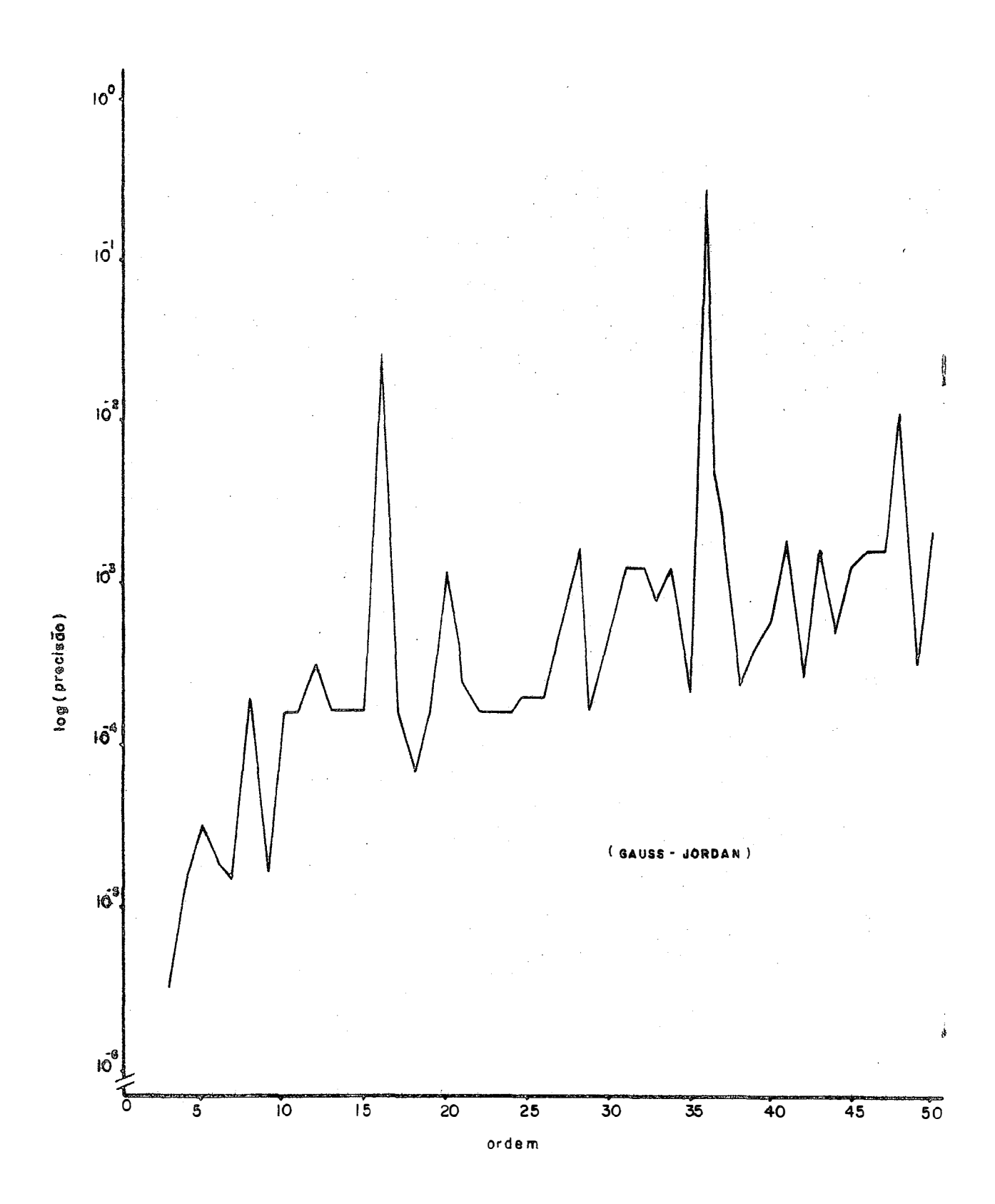

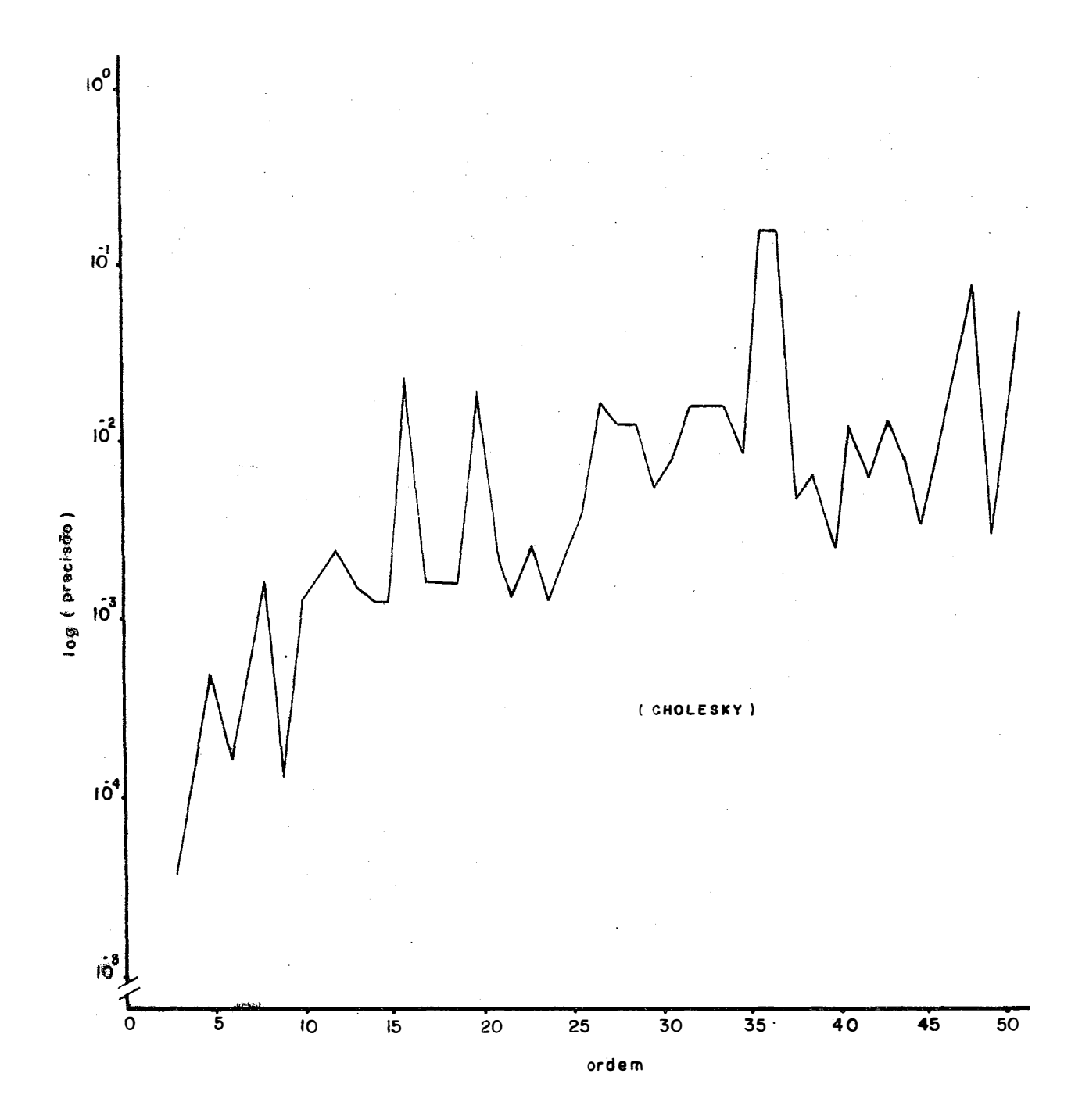

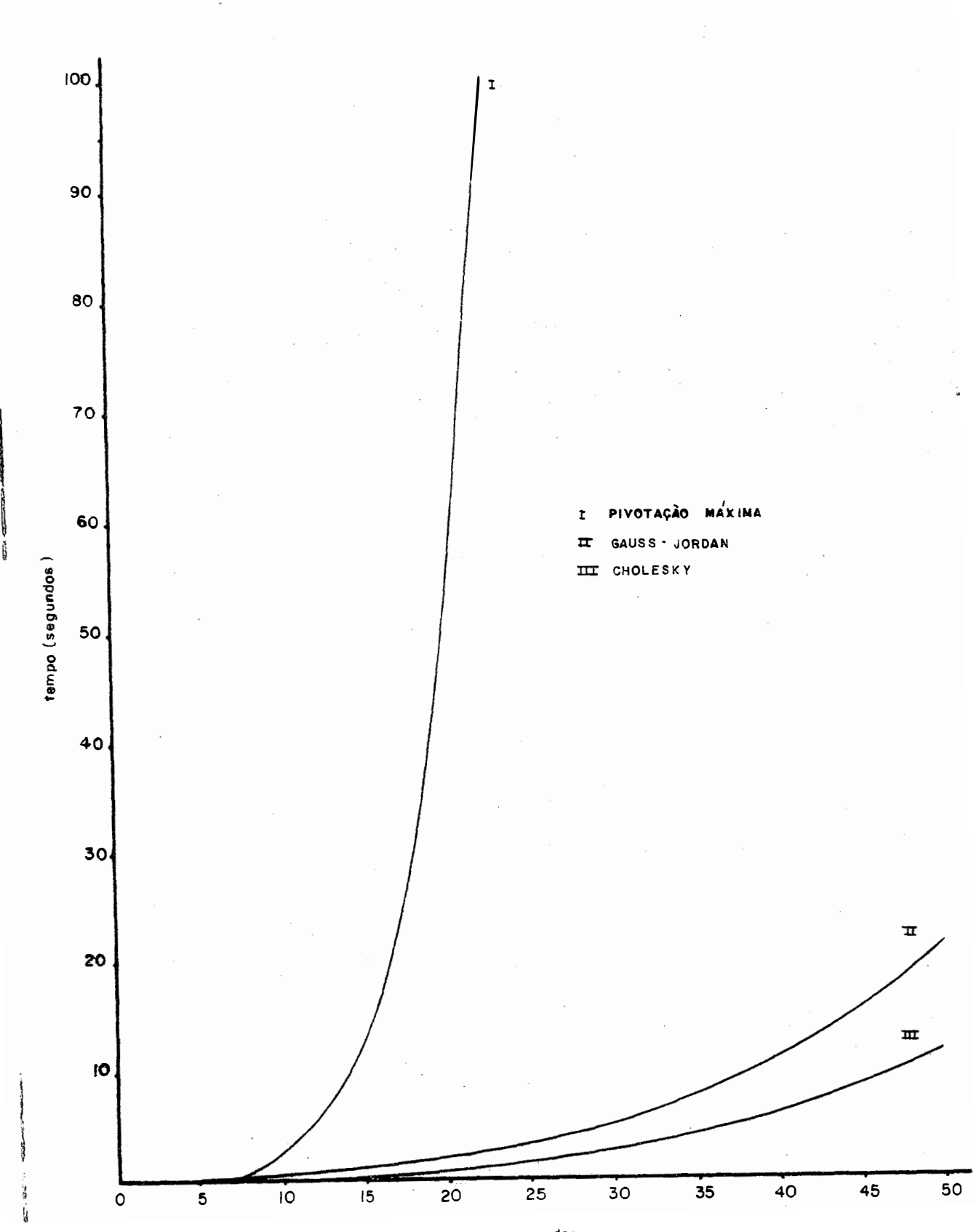

ŋ

ordem

9.1.4. Os gráficos das páginas 62 e 63 correspondem à precisão das matrizes não simétricas sem dominância diagonal e o da pagina 64 ao tempo de processamento das mesmas matrizes.

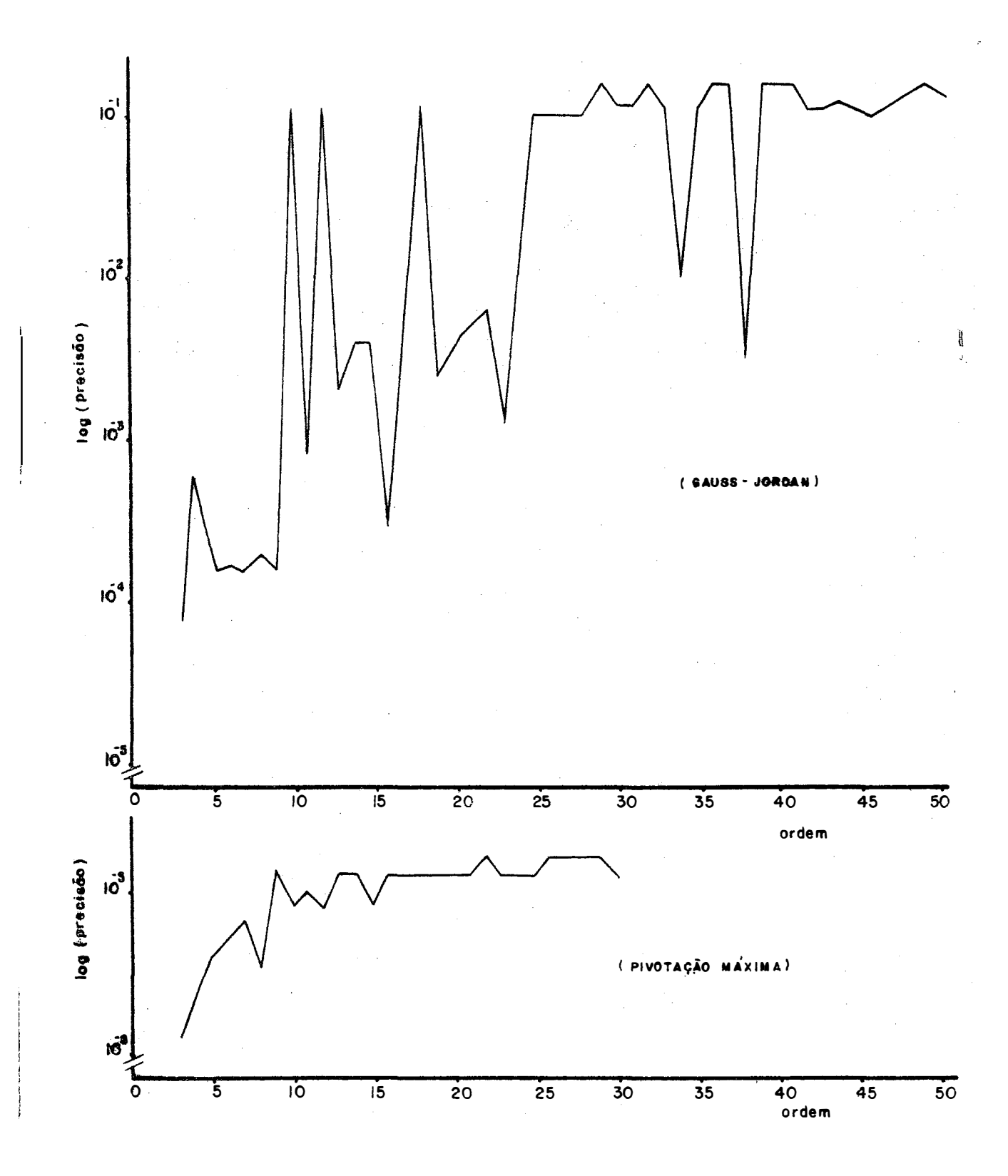

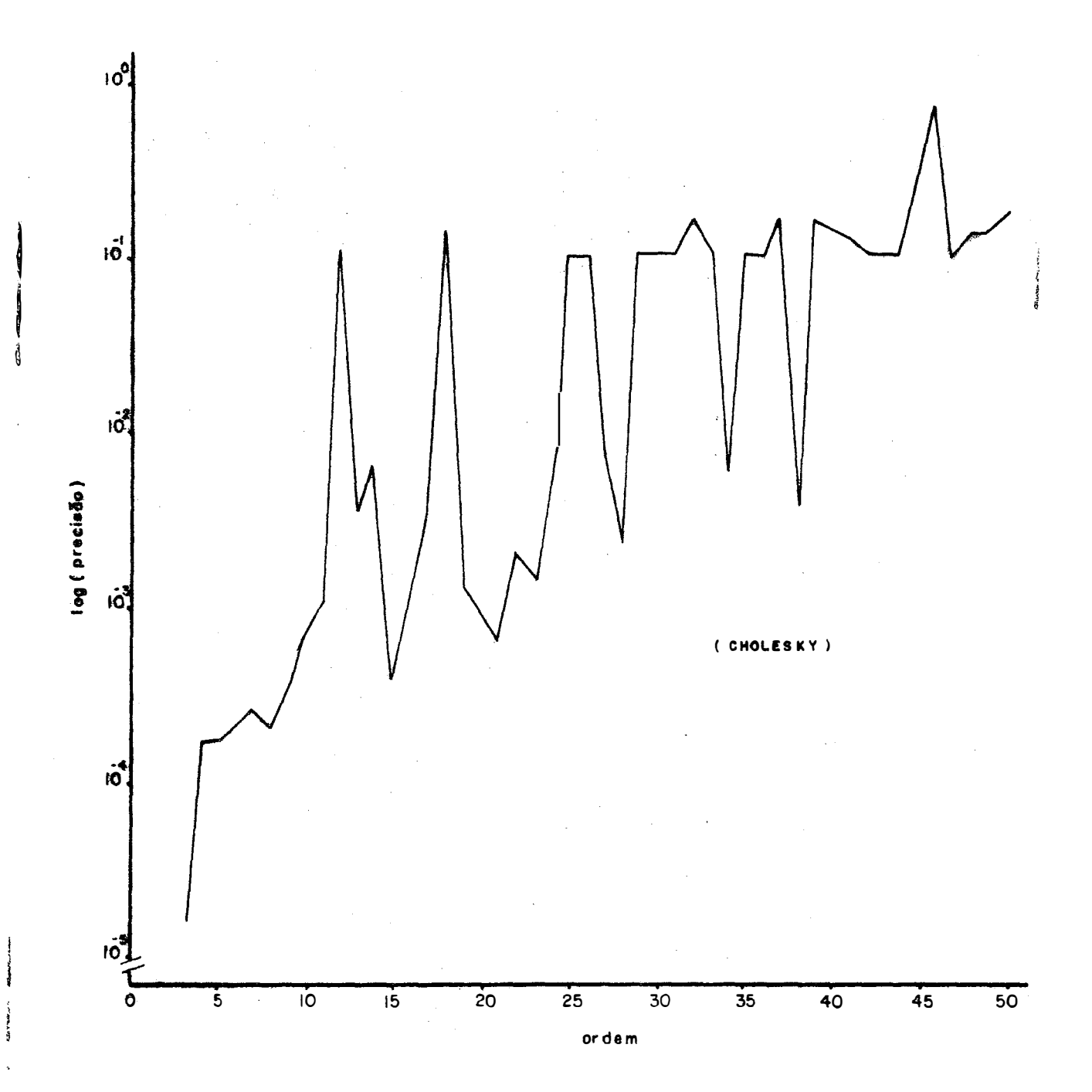

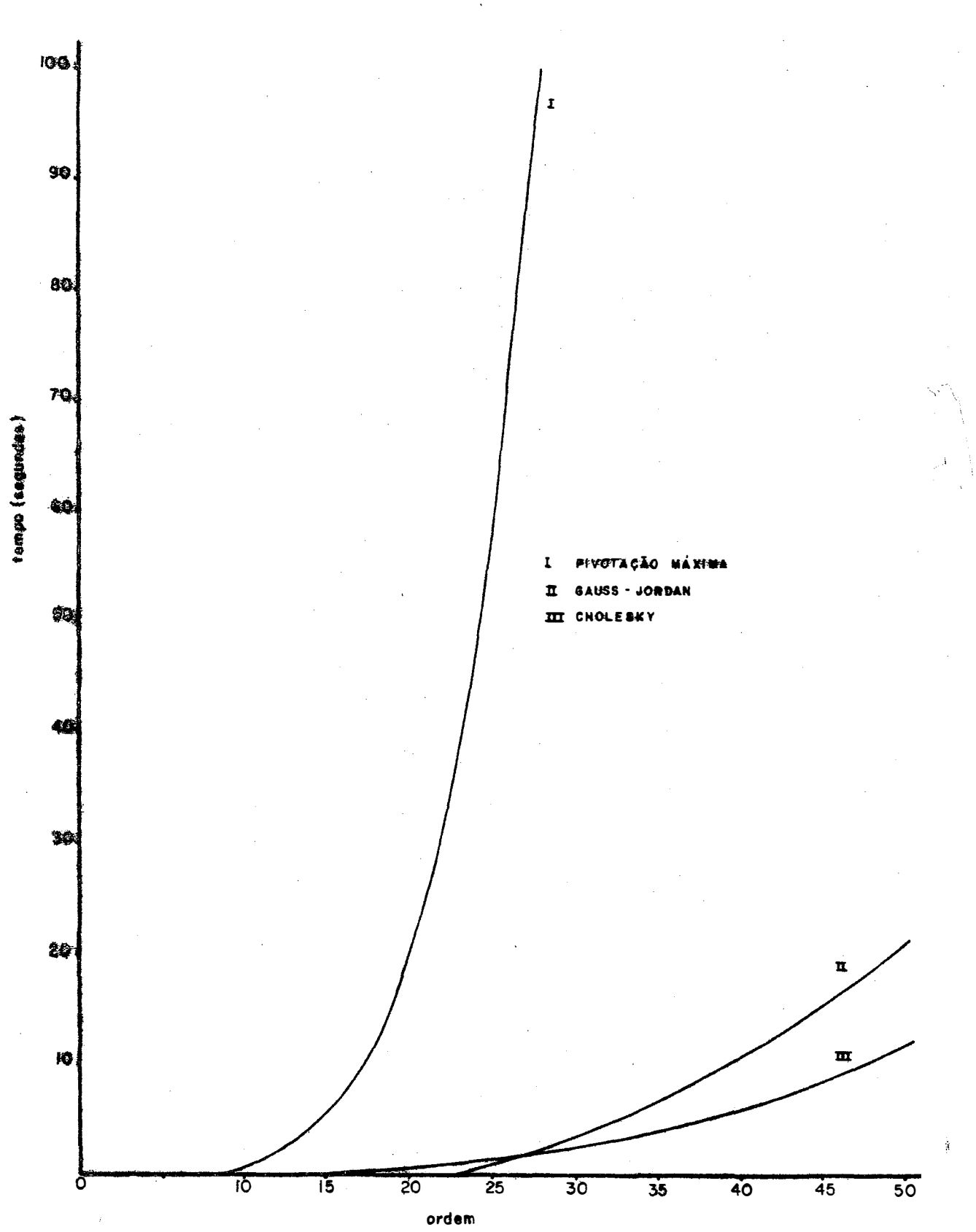

9, 2. Descrição dos Métodos

9.2.1. Método de Gauss-Jordan segundo CARNAHAN (1969)

Uma variação do método de eliminação que faz a retro-substituição simultânea, com a redução dos elementos sub diagonais, será ilustrado com um sistema de ordem 3 :

```
2x_1 - 7x_2 + 4x_3 = 9x_1 + 9x_2 - 6x_3 =-3x<sub>1</sub> + 8x<sub>2</sub> - 5x<sub>3</sub> = 6
Suponha que deseja-se B<sup>-1</sup>, e forme a matriz au-
```
 $m$ entada | B: U: I |

 $\hat{\mathcal{A}}$ 

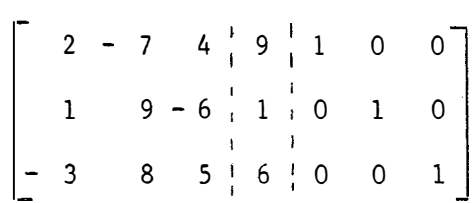
Normalize a primeira linha, dividindo-a pelo pivot, elemento 2, a seguir reduza os elementos restantes da primeira coluna a zero, pela subtração da nova primeira linha da segunda linha, e assim também por subtração de 3 vezes a nova primeira linha da terceira linha, o resultado é :

$$
\begin{bmatrix} 1 & -7/2 & 2 & 9/2 & 1/2 & 0 & 0 \ 0 & 25/2 & -8 & -7/2 & -1/2 & 1 & 0 \ 0 & -5/2 & 11 & 39/2 & 3/2 & 0 & 1 \end{bmatrix}
$$

sição a e zero na posição a e assim sucessivamente até que<br>
<sup>32</sup>, De maneira análoga, procura-se col<mark>oc</mark>ar l na p<u>o</u> obtenha a matriz resultante  $|I:X:B^{-1}|$ , onde X  $\tilde{e}$  o vetor solu çao e B ê a inversa da matriz original dos coeficientes, assim obtem-se :

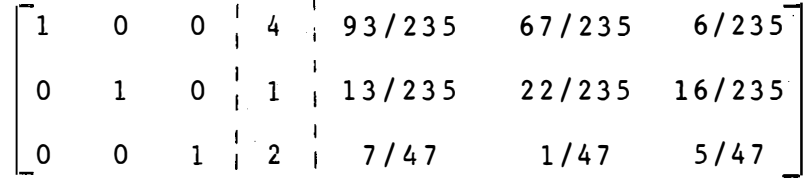

Conclui-se esta descrição desenvolvendo o algorítimo para o procedimento acima, que ê chamado de eliminação de Gauss-Jordan.

Seja a matriz aumentada inicial A<sub>nx (n+1)</sub>, formada pelos n x n coeficientes da matriz original e pela coluna dos termos independentes.

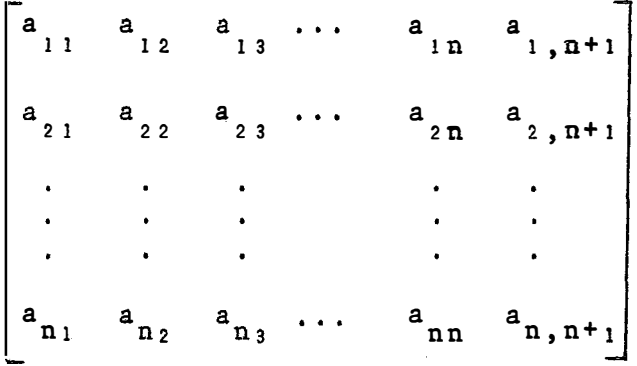

Seja m = n + 1 e façamos k = 1,2,...,n, ser o indice do pivot, de tal forma que o elemento a<sub>kk</sub> seja o ele mento pivot, para o K-ésimo passo de redução. Subentende- se, que os valores dos elementos de A serão mudados durante o pro cessamento. O algorítimo é :

normalizando

$$
a_{kj} = \frac{a_{kj}}{a_{kk}}
$$
, j = m, m-1, ..., k

redução

$$
a_{ij} = a_{ij} - a_{ik}a_{kj}, \t j = n, n-1, ..., k
$$
  
\n
$$
i = 1, 2, ..., n,
$$
  
\n
$$
k = 1, 2, ..., n.
$$

Observações :

 $\mathbf{r}$ 

- a) Como não aparecem elementos não nulos à es · querda de a<sub>kk</sub> no k-ésimo passo, é desnecess<u>á</u> rio normalizar a<sub>ki</sub> para j<k.
- b) Com a finalidade de evitar modificações prematuras de elementos da coluna pivot, o indi

ce j da coluna é sempre decrementado do seu maior valor m, até que a coluna pivot seja atingida.

Se um pivot for encontrado e sua grandeza for  $\texttt{mean}$  que  $\texttt{\varepsilon}$  (um valor bem pequeno, p.ex. 10  $\texttt{m}$ 10 ) , os são interrompidos, pois a matriz pode ser singular. câlculos

## 9.2.2. Redução de Gauss-Jdrdan com uso da pivotação máxima segundo CARNAHAN (1969)

Na redução de Gauss-Jordan com a estratégia do pivot diagonal, para pivot no k-ésimo ciclo era escolhido o elemento da posiçao a<sub>kk</sub>, isto e, um elemento da diagonal.Esta estratégia pode levar a dificuldades computacionais, p.ex.divisão por zero, para alguns sistemas de equações. Se fosse a<sub>ik</sub> = 0, então os passos de normalização do algorítimo, não deveriam ser executados. Quando a<sub>kk</sub>é de uma grandeza relativamente pequena, comparadas com a de outros elementos nas pri meiras colunas da matriz A, as operações de normalização e re dução, podem muitas vezes ser efetuadas, mas os resultados com putacionais, podem não conduzir ã solução, por causa do erros de arredondamento.

Em tais casos, desde que a matriz dos coeficientes não seja quase-singular, ê sempre possível, superar o problema, pelo rearranjamento das linhas ou colunas da matriz dos coeficientes, isto é equivalente a reordenação de equações

ou renumeração das variáveis, respectivamente. Uma alternativa possível é, escolher algum elemento de grandeza significati va, que ainda esteja disponível para pivotamento (não em uma linha ou coluna jâ contendo pivot), como pivot, para o k-êsimo passo. Geralmente, o maior de tais elementos é o preferido, uma vez que seu uso conduz ao menor erro de arredondamento no passo de redução.

� necessário somente manter a lista dos Índi ces de linhas e colunas dos sucessivos elementos pivot. Seja  $r_k$  e c<sub>k</sub>, respectivamente, linha e coluna subescrita do k-ésimo elemento pivot,  $p_k$ .

o algorítimo é

Lalização  $\mathbf{Y}$ 

 $d = 1$ 

escolha do pivot

$$
p_{k} = a_{rkck}, |a_{rkck}| = \max_{i,j} |a_{ij}|,
$$
  
\n
$$
i = 1, 2, ..., n,
$$
  
\n
$$
i \neq r_{1}, r_{2}, ..., r_{k-1},
$$
  
\n
$$
j = 1, 2, ..., n,
$$
  
\n
$$
j \neq c_{1}, c_{2}, ..., c_{k-1} \qquad k = 1, 2, ..., n
$$

atualizando o determinante

$$
d = dp_k
$$

normalizando

$$
a_{rkj} = a_{rkj/P_k}
$$
  $j = 1, 2, ..., n + 1$ 

 $\mathbf{t}$ 

reduzindo

$$
a_{ij} = a_{ij} - a_{ick}a_{rkj}
$$
  

$$
J = 1, 2, ..., n + 1
$$
  

$$
i = 1, 2, ..., n
$$
  

$$
i \neq r_k
$$

Aos elementos r<sub>k</sub> e c<sub>k</sub> devem ser assinalados valores apropriados, uma ,vez que o k-êsimo pivot tenha sido selecionado. As sim dé o determinante (possivelmente com o sinal incorreto) da matriz dos coeficientes. Após a redução ter sido completada, as primeiras n linhas de A conterão possivelmente uma matriz identidade permutada. A (n + 1)-êsima coluna conterá o vetor· solução  $x = \begin{bmatrix} x_1, & x_2, & \cdots, & x_n \end{bmatrix}$ , embora os elementos, ge ralmente, estejam fora de ordem. As soluções podem ser postas em ordem, pelo uso das informações contidas nos vetores r e c como segue

$$
x_{ck} = a_{rk,n+1}
$$
,  $k = 1, 2, ..., n$ . (1)

A matriz dos coeficientes, transformada resultante, tem um determinante igual �l (ê uma matriz elementar a segunda classe ou matriz identidade). Em consequência disto o valor computado para o determinante d, pode estar com o sinal incorreto. É preciso determinar se o número de permutações entre linhas! que é exigido para reordenar a matriz permuta ção final, como matriz identidade, ê par ou ímpar. O problema pode ser resolvido, formando um vetor auxiliar j, tal que

$$
j_{rk} = c_{k}
$$
,  $k = 1, 2, ..., n$  (2)

e em seguida contando o número de pares de trocas requeridas, para colocar o vetor j numa sequência ascendente. Se o número de permutações é par, o sinal de d está correto, se é **esti** incorreto. ímpar

O método é provavelmente melhor ilustrado com um exemplo numérico.

Consideremos o conjunto de equações abaixo, cu ja solução exata é o vetor  $[4, 1, 2]$ '

> -  $3x + 8x + 5x = 3$  $2x - 7x + 4x - 9$  $x_1 + 9x_2 - 6x_3 =$

A matriz de coeficientes aumentada, para este

$$
\begin{bmatrix} -3 & 8 & 5 & | & 6 \\ 2 & -7 & 4 & | & 9 \\ 1 & 9 & -6 & | & 1 \end{bmatrix}
$$

**sistema é** 

então, para k = 1, isto é, para o primeiro pa<u>s</u> so, o elemento a , tem a maior magnitude dos nove elementos **possiveis** e  $p_i = 9$ ,  $r_i = 3$ , c = 2. O valor do determinante d ê atualizado,de seu valor i�icial 1 ate 9, em ordem crescente. Após os passos de normalização, para o primeiro ciclo, a ma triz transformada é :

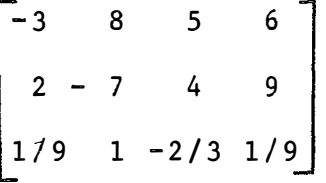

os passos de redução levariam a

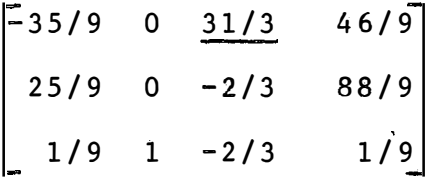

Para o segundo ciclo, somente a , a , a e e a estão disponíveis para serem pivots. Uma vez que a tem *1* 3 a maior magnitude dos quatro candidatos,  $p_2 = 31/3$ ,  $r_2 = 1$  e c = 3. O valor do determinante ê tomado de 9.31/3= 93. Apôs **2**  os passos de redução e normalização, a matriz se torna :

$$
\begin{bmatrix} -35/93 & 0 & 1 & 46/93 \\ 235/93 & 0 & 0 & 940/93 \\ -13/93 & 1 & 0 & 41/93 \end{bmatrix}
$$

Para o terceiro e Último ciclo, somente a es-**2 1**   $t$ **á** disponível para pivotamento. Então  $p_3 = 235/93$ ,  $r_3 = 2$  e **c = 1.** O valor determinante e tomado até 93.235/93 = 235, e<br>3 **após redução e normalização, a matriz é :** 

$$
\begin{bmatrix} 0 & 0 & 1 & | & 2 \\ 1 & 0 & 0 & | & 4 \\ 0 & 1 & 0 & | & 1 \\ 0 & 0 & 0 & | & 1 \end{bmatrix},
$$

As três primeiras colunas contêm uma matriz identidade permutada e a quarta contém as soluções, embora não em ordem natural. Os vetores r e c contêm os valores

> $\frac{k}{\sqrt{k}}$   $\frac{c}{k}$ 1 3 2 3 2 1 3 De (1), as soluçoes sao  $X_1^* = A_2$ <sub>4</sub> =  $x_2 = a_{34} = 1$  $x_3 = a_{14} = 2$ 0 vetor auxili<mark>ar j, formado de acordo com (2)</mark>, 1

e:.

 $\mathcal{F}^{\text{max}}_{\text{max}}$ 

 $j_1 = 3$  $j_2 = 1$  $j_3 = 2$ 

.<br>2 Uma vez que, sao exigidos dois pares de trocas, para colocar j na sequência ascendente, o sinal de d está cor reto, e o determinante da matriz original dos coeficientes é 235.

Na implementação o valor do determinante não **é usado.** 

9,2,3. Método iterativo de Jacobi segundo CARNAHAN (1969).

Considere o sistema  $BX = U. (1)$ 

Formulamos agora, o método iterativo de Jacobi, para resolver o sistema linear (1).

> Primeiramente resolvemos para x,, resultando,  $x_1 = (U_1 - b_{12} x_2 - b_{13} x_3 - \dots - b_{1n} x_n) / b_{11}$  $x_2 = (U_2 - b_{21} x_1 - b_{23} x_3 - \ldots - b_{2n} x_n)$  /  $b_{22}$  $(2)$  $\label{eq:2.1} \mathcal{L}(\mathcal{L}^{\text{max}}_{\mathcal{L}}(\mathcal{L}^{\text{max}}_{\mathcal{L}}(\mathcal{L}^{\text{max}}_{\mathcal{L}}(\mathcal{L}^{\text{max}}_{\mathcal{L}^{\text{max}}_{\mathcal{L}}(\mathcal{L}^{\text{max}}_{\mathcal{L}^{\text{max}}_{\mathcal{L}^{\text{max}}_{\mathcal{L}^{\text{max}}_{\mathcal{L}^{\text{max}}_{\mathcal{L}^{\text{max}}_{\mathcal{L}^{\text{max}}_{\mathcal{L}^{\text{max}}_{\mathcal{L}^{\text{max}}$

$$
x_n = (U_n - b_{n1} x_1 - b_{n2} x_2 - \dots - b_{n,n-1} x_{n-1}) / b_{nn}
$$
  
0 sistema (2), pode ser escrito de maneira mais

consisa, como,

$$
x_{i} = \frac{\begin{pmatrix} n \\ \sum_{i} b_{i j} x_{j} \\ \vdots \end{pmatrix}}{b_{ii}}, i 1, 2, ..., n (3)
$$

Note que o rearranjo acima exige b<sub>ii</sub> diferente de zero. Em geral tentamos reordenar as equações e as incógni tas, de modo a obter, a dominância diagonal, isto é, de forma que cada elemento b<sub>ij</sub> é maior em valor absoluto que todos os outros coeficientes na linha e na coluna i.

Depois fazemos tentativas iniciais, para os x's, e inserimos estes valores nos elementos do segundo mem bro de (2). As novas aproximações resultantes para os x's, são resubstituídas no segundo membro de (2), e o processo é repetido.

Provavelmente, os x's assim computados, mostra

rão pequenas variações, após várias iterações feitas.

Para se estabelecer um critério de convergên cia, considere as equações rearranjadas (2), com o sistema X=  $= AX + V$ , no qual

$$
A = \begin{bmatrix} 0 & b_{12}/b_{11} & b_{13}/b_{11} & \cdots & b_{1n}/b_{11} \\ b_{21}/b_{22} & 0 & b_{23}/b_{22} & \cdots & b_{2n}/b_{22} \\ \vdots & \vdots & \vdots & \vdots & \vdots \\ b_{n1/b} & b_{n2/b} & \frac{b_{n3}/b}{n} & \cdots & 0 \\ \vdots & \vdots & \vdots & \vdots & \vdots \\ b_{nn} & \cdots & b_{nn} & \cdots & 0 \end{bmatrix}, \quad V = \begin{bmatrix} v_{1/b_{11}} \\ v_{2/b_{22}} \\ \vdots \\ v_{n/b_{nn}} \\ \vdots \\ v_{n/b_{nn}} \end{bmatrix} (4)
$$

Se o vetor inicial X está próximo do vetor de solução, a convergência será rápida. Em cada elemento defini $m \circ s$ 

$$
x_{k+1} = Ax_k + v \qquad (5)
$$

no qual o subscrito k é o número de iterações. Isto significa que

 $x_{1} = A^{k} x_{0} + [I + A + A^{2} + ... + A^{k-1}] v.$ 

Daí vemos que a convergência exige, normalmente que, lim  $A^k=0$ (6) e a condição necessária e suficiente é:

$$
\lim_{k\to\infty}\left[\mathbf{I}+A+A^2+\ldots+A^k\right] = \left(\mathbf{I}-A\right)^{-1}.
$$

Åssim quando (6) é satisfeita, X =  $\lim_{k\to\infty} X_k$  existe e  $X=0+(I-A)^{-1}v$ , '\$to  $\tilde{e}$  (I - A)  $x = v$  ou  $x = Ax + v$ . Desta forma a convergên la depende de ser verdadeira (6).

 $\mathbf{k}$ 

Pode-se provar que (6) é verdadeira, se e somente se, todos os auto-valores de A, em módulo, forem meno res que a unidade, Para que isto se dê, temos a condição sufi ciente, tomando

$$
|\lambda_k| \leq \max \sum_{j=1}^n |a_{ij}| \qquad \qquad e
$$

$$
|\lambda_k| \leqslant \max \sum_{i=1}^n |a_{ij}| \qquad \text{e desenvolved value} \quad \overset{\circ}{\text{d}}.
$$

quente;

$$
\sum_{i=1}^{n} |a_{ij}| \le \mu < 1, \qquad 1 \le j \le n,
$$
\nou

\n
$$
\sum_{j=1}^{n} |a_{ij}| \le \mu < 1, \qquad 1 \le i \le n, \qquad (7)
$$
\nou

\n
$$
\sum_{i=1}^{n} \sum_{j=1}^{n} |a_{ij}|^2 \le \mu < 1.
$$

Pelo emprego de (4), as condições de suficiência podem também ser transformadas, num conjunto equivalente de condições, sobre os elementos da matriz original B dos coeficientes. Por exemplo a segunda condição de (7), torna-se

$$
\sum_{\substack{j=1 \ i \neq j}}^{n} |a_{ij}| < |b_{ii}| \quad , \text{ para } 1 \leq i \leq n \quad . \tag{8}
$$

Se, como ocorre frequentemente, a matriz B for

irredutivel (isto é, uma matriz da forma

 $\begin{bmatrix} B_1 & & & 0 \\ & B_2 & & & B_3 \end{bmatrix} ,$ 

onde B, é quadrada, 0 é a matriz nula; não pode ser encontrada permutando as linhas e colunas de B), a condição suficiente pode ser relaxada, para

$$
\begin{array}{c}\n\begin{array}{c}\n\text{n} \\
\sum_{j=1}^{n} |b_{ij}| \leq |a_{1i}| \\
\text{i} \neq j\n\end{array}\n\end{array}\n\quad\n\begin{array}{c}\n1 \leq i \leq n \\
\text{l} \neq j\n\end{array}
$$

com a desigualdade valendo estritamente para pelo menos um va lor de i.

## 9.2.4. Método de Gauss-Seidel segundo CARNAHAN (1969)

Consideremos o sistema linear (1), descrito em Jacobi, refrazeando na forma (2) ou na forma X = AX + V. Nas iterações, contudo, os elementos recomputados do vetor X, são sempre usados do lado direito do sinal de igual, tão logo sejam obtidos. Isto contrasta com o método de Jacobi, no qual os novos componentes não são usados até que todos os n componentes tenham sido encontrados.

Para ilustrar, aplicaremos o método a um exemplo numérico; a fórmula usada é:

$$
x_1 = 11/4 - x_2 / 2 - x_3 / 4,
$$
  
\n
$$
x_2 = 3/2 + x_1 / 2,
$$
  
\n
$$
x_3 = 4 - x_1 / 2 - x_2 / 4,
$$

com a compreensao de que os x's mais recentemente calculados, sao sempre usados no segundo membro da igualdade.Agora x<sub>o</sub> in<u>i</u> cial é escolhido, podendo ser $[1,1,1,]$ '. A primeira iteração fornece,

$$
x_{11} = 11/4 - (1/2) \cdot 1 - (1/4) \cdot 1 = 2
$$
  
\n
$$
x_{21} = 3/2 + (1/2) \cdot 2 = 5/2
$$
  
\n
$$
x_{31} = 4 - (1/2) \cdot 2 - (1/4) (5/2) = 19/8
$$

**isto é:** 

 $x_1 = [2, 5/2, 19/8]$ <sup>'</sup>.

Analogamente, as próximas iterações fornecem

 $x_2 = \left[29/32, 125/64, 783/256\right]$  $\mathbf{x}_3 = [\text{1033/1024}, 4095/2048, 24541/8192]$ <sup>'</sup> Observe que neste exemplo a razão de convergên

eia é mais rápida que Jacobi.

A fim de investigar a condição de convergência do método de Gauss-Seidel, nós primeiramente frazeamos a iteração em termos de componentes individuais. Seja x<sub>ike</sub> denotamos a k-ésima aproximação ao i-ésimo componente do vetor sol�  $\zeta$ ão x =  $\begin{bmatrix} x_1, & x_2, & \cdots, & x_n \end{bmatrix}$ '. Seja  $\begin{bmatrix} x_{10}, & x_{20}, & \cdots, & x_{n0} \end{bmatrix}$ ' uma aproximação inicial arbitrária (tal como o método de Jacobi se uma boa estimativa é conhecida, poderia ser resolvido com eficiência). Sejam A e V os mesmos como dados em (4) no Jacobi, e defina,

$$
x_{ik} = \sum_{j=1}^{i=1} a_{ij} x_{jk} + \sum_{j=i+1}^{n} a_{ij} x_{j,k-1} + v_i
$$
 (9)

para  $1 \leq i \leq n$  e  $1 \le k$ . Quando i=1,  $\sum_{j=1}^{i-1} a_{ij} x_{jk}$  é interpretado como zero

$$
A_{L} = \begin{bmatrix} \n\text{Excrevemos} & A = A_{L} + A_{R} , \text{ onde} \\
0 & 0 & \cdots & 0 & 0 \\
\vdots & \vdots & \ddots & \vdots & \vdots \\
0 & 0 & \cdots & 0 & 0 \\
\vdots & \vdots & \vdots & \ddots & \vdots \\
0 & 0 & \cdots & 0 & \vdots \\
0 & 0 & \cdots & 0 & \vdots \\
0 & 0 & \cdots & 0 & \vdots\n\end{bmatrix},
$$

Desta forma A<sub>L</sub> é uma matriz estritamente trian gular inferior, cujas entradas subdiagonais, são os elementos de A nas suas posições naturais. Uma descrição similar se aplica a  $A_R$ . Vê-se que se  $x_k = [x_{1k}, x_{2k}, \ldots, x_{nk}]'$ ,  $x_k$  = =  $A_L x_k$  +  $A_R x_{k-1}$  + v. Isto pode ser parafrazeado como:

$$
x_k = (I - A_L)^{-1} A_k x_{k-1} + (I - A_L)^{-1} v,
$$

o qual é da forma de Jacobi. Isto significa que uma condição necessária e suficiente, para a convergência de (9), é que os auto-valores de  $(I - A_L)^{-1}A_R$  sejam menores que a unidade  $e$ m módulo. Os auto-valores de  $(I - A_L)^{-1} A_R$  encontram-se pela solução do determinante

$$
\begin{bmatrix}\n(I - A_L)^{-1}A_R - \lambda I\n\end{bmatrix} = 0
$$
\nou determinante\n
$$
(I - A_L)^{-1} \cdot [A_R - \lambda (I - A_L)] = 0,
$$
\nou determinante\n
$$
(A_R - \lambda I + \lambda R_L) = 0.
$$

Desta forma o método de Gauss-Seidel converge, se e somente se, as raízes do determinante de

$$
\begin{bmatrix}\n-\lambda & a_{12} & a_{13} & \cdots & a_{1n} \\
a_{21}\lambda & -\lambda & a_{23} & \cdots & a_{2n} \\
a_{31} & a_{32}\lambda & -\lambda & \cdots & a_{3n} \\
\vdots & \vdots & \vdots & \ddots & \vdots \\
a_{n1}\lambda & a_{n2}\lambda & a_{n3}\lambda & -\lambda\n\end{bmatrix}
$$
\n(10)

forem menores que 1 (um) em valores absolutos.

Uma vez que  $a_{i,i} = 0$ ,  $1 \le i \le n$  e  $a_{ij} = -b_{ij}/b_{ii}$ . para i  $\neq$  j, o determinante de (10), tem as mesmas raízes que o determinante de

$$
\begin{bmatrix}\n b_{11} & b_{12} & b_{13} & \cdots & b_{1n} \\
 b_{21} & b_{22} & b_{23} & \cdots & b_{2n} \\
 b_{31} & b_{32} & b_{33} & \cdots & b_{3n} \\
 \vdots & \vdots & \vdots & \vdots & \vdots \\
 b_{n1} & b_{n2} & b_{n3} & \cdots & b_{nn}\n \end{bmatrix}
$$
\n
$$
(11)
$$

Isto mostra que condições análogas às duas pri

meiras de (7), em Jacobi, são suficientes para garantir con vergência a saber:

$$
\sum_{\substack{j=1 \ j \neq i}}^{n} |b_{ij}/b_{ii}| \leq \mu < 1 \quad \text{ou} \quad \sum_{\substack{j=1 \ j \neq i}}^{n} |b_{ji}/b_{jj}| \leq \mu < 1, \quad 1 \leq i \leq n \quad (12)
$$

A primeira destas, pode ser demonstrada como segue. É sabido que se  $n$ 

B é não singular. Assim o vetor solução x existe, tal que,  $x = Ax + v$ , donde

$$
x_{i} = \sum_{\substack{j=1 \ j \neq i}}^{n} a_{ij} x_{j} + v_{i}, \text{ no qual } a_{ij} = -b_{ij/b}.
$$

Substituindo isto em (9), obtem-se

$$
|x_{ik} - x_i| \leq \sum_{j=1}^{i-1} |a_{ij}| + |x_{jk} - x_j| + \sum_{j=i+1}^{n} |a_{ij}| + |x_{j,k-1} - x_j| \tag{13}
$$

Façamos e<sub>k</sub> denotar o máximo dos números  $|x_{ik} - x_i|$  de acordo com a variação de i. Então

$$
|x_{1k} - x_1| \leq \sum_{j=2}^{n} |a_{1j}| e_{k-1} \leq u e_{k-1} \leq e_{k-1}
$$

Substituindo isto em (13) obtem-se

$$
|x_{2k} - x_2| \le |a_{21}| e_{k-1} + \sum_{j=3}^{n} |a_{2j}| e_{k-1} \le |e_{k-1}|
$$
  
Continuando como indicado chega-se  $|x_{ik} - x_i| \le \mu e_{k-1}$ , 1 $\le i \le n$ .  
isto significa, naturalmente, que  $|x_{ik} - x_i| \le \mu^k e_0$ , donde, uma

 $0<\mu<1$ ,  $1$ im  $x_{ik} = x_i$ vez que

9.1.5. Método de Cholesky segundo BAJPAI et alii (1977)

Seja o sistema  $AX = B$ . Sabe-se que a matriz A pode ser decomposta num produto de duas matrizes triangulares, uma superior L e uma inferior U.

Além disso as matrizes L e U não são únicas pois podemos escolher à vontade quais serão os elementos das diagonais principais de L e U, e isto deve ser feito de modo a obter a forma mais simples possivel.

Temos

 $A = LU$ 

podemos fazer todos os elementos da diagonal de L iguais a 1, então L terá a forma :

$$
L = \begin{bmatrix} 1 & 0 & 0 & \dots & 0 \\ 1 & 1 & 0 & \dots & 0 \\ 1_{12} & 1 & 0 & \dots & 0 \\ 1_{31} & 1_{32} & \dots & 0 \\ \vdots & \vdots & \vdots & \ddots & \vdots \\ 1 & 1 & 1 & \dots & 1 \\ n_1 & n_2 & n_3 & \dots & 1 \end{bmatrix}
$$

e U será :

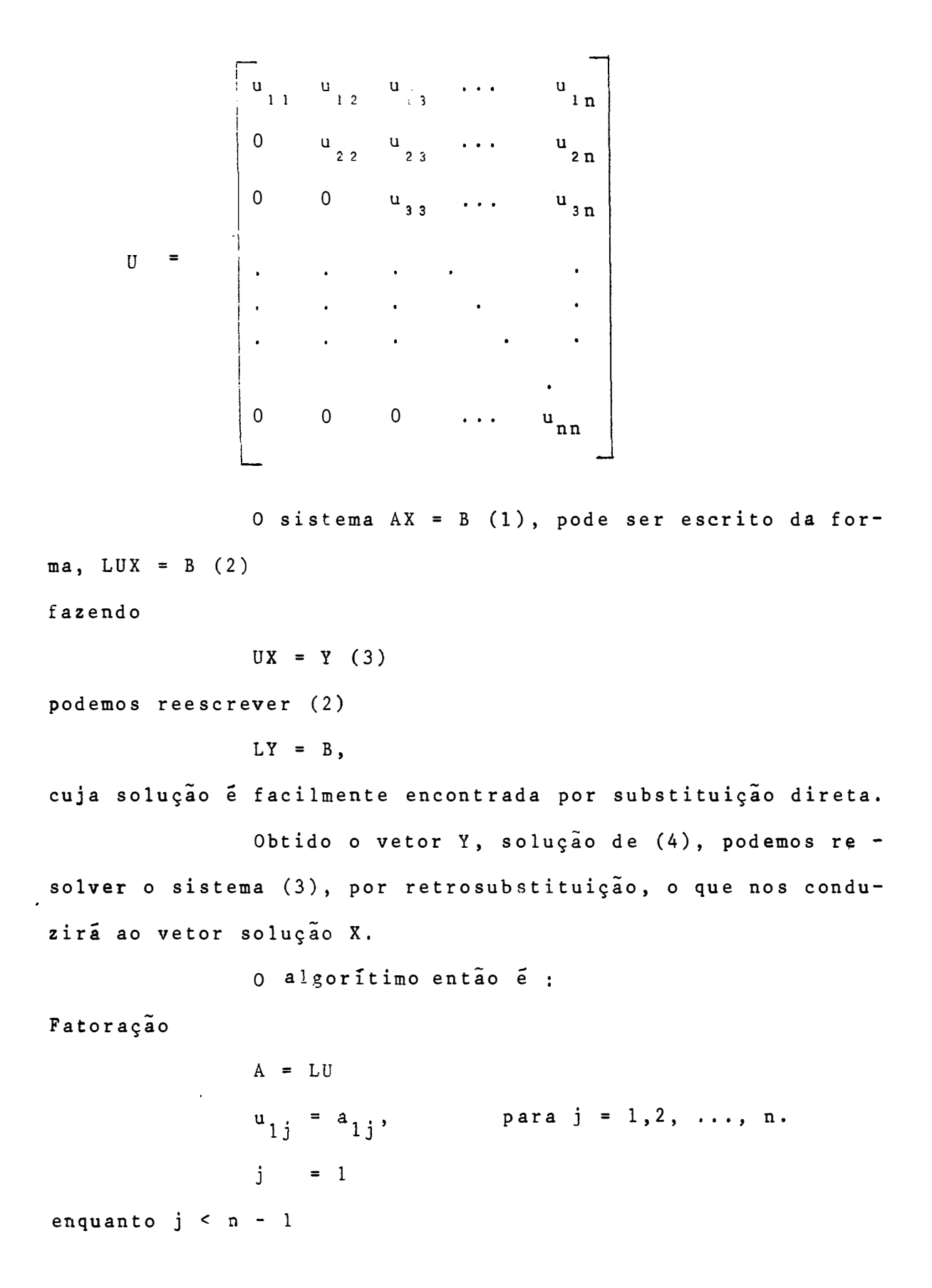

## fazemos

 $m = j + 1$ se j = 1, então  $l_{ij}$  =  $a_{ij/u_{jj}}$ se j>1, então  $1_{i,j} = (a_{i,j} - \sum_{k=1}^{j-1} 1_{ik}u_{kj})/u_{j,j}$  i=m,m+1,...,n  $u_{\text{mi}} = a_{\text{mi}} - \sum_{k=1}^{m-1} 1_{mk} u_{ki}$ fim  $j = j + 1$ resolver  $LY = B$ resolver  $UX = Y$ 

9.1.6. Método dos gradientes conjugados segundo RALS-TON (1965).

Se A é uma matriz quadrada, simétrica e positi va definida o sistema Ax = b, pode ser escrita assim  $Q = 1/2(x'Ax) - x'b$ 

Podemos procurar uma sequência de vetores  $\{X_i\}$ tal que Q  $(x_{i+1}) < Q(x_i)$  se Q  $(x_i) \neq 0$ . Esta sequência conduz a solução de Ax = b. Na prática arredondamentos nos impedem chegar a esta convergência teórica.

' Seja  $v_1$ ,  $v_2$ , ...,  $v_n$  uma base para o espaço Eu clidiano de dimensão n, e seja x<sub>t</sub> a solução verdadeira do sis tema Ax = b. Então se  $x_1$  é nossa aproximação inicial da solução, escrevemos

$$
x_{t} - x_{1} = \sum_{j=1}^{n} \alpha_{j} v_{j}
$$
 (1)

Se por exemplo, os v<sub>i</sub>'s são ortogonais, então

$$
x_{j} = \frac{v_{j}^{T} (x_{t} - x_{i})}{v_{j}^{T} v_{j}}, \qquad j = 1, 2, ..., n (2)
$$

mas isto é de pouca ajuda, uma vez que, estamos procurando pe lo  $x_+$ . Por outro lado suponhamos que

$$
v_j^{\dagger}Av_i = 0 \qquad i \neq j \qquad (3)
$$

Neste caso os v<sup>1</sup> são chamados A-ortogonal ou A-conjugados. En  $t\tilde{a}$ o

$$
\alpha_{j} = \frac{v_{j}^{T} A (x_{t} - x_{1})}{v_{j}^{T} A v_{j}} = \frac{v_{j}^{T} r_{1}}{v_{j}^{T} A v_{j}}, j = 1, 2, ..., n
$$
\n(4)

do qual  $\alpha_j^i$ s são facilmente calculados. (Note que v $_j^i$ Av<sub>j</sub>  $\neq 0$ , se A é positiva definida). A idéia básica do método dos gra dientes conjugados é gerar uma sequência  $\{v_j\}$  dos vetores A-or togonais, calcular  $\alpha_1$ 's como em (4), e desta forma atingir  $x_t$ .

Para gerar um conjunto de vetores A-ortogonal, supõe-se que existe um conjunto de vetores u1, u2, ..., un que forma uma base. Então emprega-se o procedimento de orto gonalização de Gram-Schimdt, para calcular

$$
v_{i+1} = u_{i+1} + \sum_{k=1}^{i} \beta_{i+1,k} v_{k}, \qquad i = 1, 2, ..., n-1
$$
 (5)

onde

$$
\beta_{i+1,k} = - (v_k^* A u_{i+1} / v_k^* A v_k)
$$
 (6)

Uma vez que os u¦s sao linearmente independentes, pode-se mo<u>s</u> trar que os v¦s também são. Resta então escolher a sequência {u.}. Uma possibilidade poderia ser, empregar os n vetores co J ordenados. Se for feito isto pode-se mostrar que, p procedi mento resultante é funcionalmente equivalente a eliminação de Gauss. Uma outra alternativa que leva a um algaritmo mais con veniente, contudo, será a seguinte, define-se:

$$
x_{i} = x_{i} + \sum_{j=1}^{i-1} x_{j}^{*} y_{j}^{*} \qquad i = 1, 2, ..., n \qquad (7)
$$

como os **«'s dado por (4). Entao** x<sub>i+1</sub> = x<sub>i</sub>+ a<sub>i</sub>v<sub>i</sub>, i=1,2,...,n (8) de acordo com (x<sub>i+l</sub> = x<sub>i</sub> + x<sub>i</sub>v<sub>i</sub>). O i-ésimo resíduo é dado por  $r_i = b - Ax_i$ ,  $i = 1, 2, ..., n$ (9)

O princípio do método de gradientes conjugados, esta em escolher u<sub>i</sub> = r<sub>i</sub>, i = 1,2, ...,n. Pode-se provar que, quando a sequencia {r<sub>1</sub>} termina (isto e, tem algum r<sub>1</sub> = 0) antes de i = n+1, neste caso temos uma solução, ou a sequên eia forma uma base ortogonal para um espaço n-dimensional. Tam bem pode-se mostrar que  $Q(x_{i+1}) < Q(x_i)$ . A priori, nos não co nhecemos a sequencia  $\{\texttt{r}_{\pmb{i}}\}$ , mas podemos determinar os v's e r's por um proc�sso iterativo

Da aproximação inicial temos

$$
r_1 = b - Ax_1
$$

de  $(5)$ 

 $v_1$  =  $r_1$ 

de (4) e (7)

$$
\alpha_1 = v_1^{\dagger} r_1 / v_1^{\dagger} A v_1
$$

 $\mathbf e$ 

$$
\verb"ent" \widetilde{\verb"ao"
$$

$$
z = x_1 + \alpha_1 v_1
$$

$$
r_2 = b - Ax_2 = r_1 - \alpha_1 Av_1
$$

 $\mathsf{e}\,$ 

$$
\mathbf{v}_2 = \mathbf{r}_2 + \beta_{\frac{1}{2}1} \mathbf{v}_1
$$

onde

$$
\beta_{21} = - \mathbf{v}_1^{\dagger} \mathbf{A} \mathbf{r}_2 / \mathbf{v}_1^{\dagger} \mathbf{A} \mathbf{v}_1
$$

As equações do algorítimo geral são:

 $\mathbf{x}$ 

$$
\alpha_{i} = v_{i}^{\dagger} r_{i/v_{i}^{\dagger}Av_{i}}
$$
\n
$$
x_{i+1} = x_{i} + \alpha_{i}v_{i}
$$
\n
$$
r_{i+1} = r_{i\theta} - \alpha_{i}Av_{i}
$$
\n
$$
\beta_{i} = -v_{i}^{\dagger}Ar_{i+1/v_{i}^{\dagger}Av_{i}}
$$
\n
$$
i = 1, 2, ..., n
$$
\n
$$
\beta_{i} = -v_{i}^{\dagger}Ar_{i+1/v_{i}^{\dagger}Av_{i}}
$$
\n
$$
(10)
$$
\n
$$
v_{i+1} = r_{i+1} + \beta_{i}v_{i}
$$

Note que  $\infty$  dado acima, difere de  $\infty$  dado por  $(4)$ . Contudo, usando a ortogonalidade dos v's, pode-se mostrar que as duas formas tornam-se idênticas. Também v<sub>i+1</sub> em  $(10)$ envolve somente um único  $\beta_i$  em contraste com (5). Mas novamen te usando a ortogonalidade dos v's, pode ser mostrado que todos os outros  $\beta_{ik}^{\dagger}$ s desaparecem. De (1) e (10) segue que  $x_{n+1}^{\dagger}$  $= x_t$ .

O método dos gradientes conjugados, por isto,

é um método iterativo finito.

9.3. Programas computacionais dos métodos de resolução de sistemas lineares.

SUBROUTINE PIVOTA (N, A, X, INDICA) INTEGER LINHA(50), COLUNA(50), LIN, COL, LINI, COLI, INDICA REAL A(50,51), X(50), PIVO, AUX

 $\sim$ C Ċ  $\overline{0}$ Christian ==> ESTA SUBROTINA RESOLVE SISTEMAS LINEARES PELO METODO DA PIVOTACAO MAXIMA. G SE DURANTE OS CALCULOS FOR ENCONTRADO UM FIVO MENOR QUE 10\*\*-15  $\mathbb{C}$ A MATRIZ PASSA A SER CONSIDERADA SINGULAR. C  $\mathbb C$ متعاني مدا C---->>DESCRICAO DAS VARIAVEIS PRINCIPAIS  $\mathbb C$  $\mathbb C$  $C = =$ : NUMERO DE INCOGNITAS (EQUACOES) DO SISTEMA  $\mathsf{N}$  $\mathbb C$  $=$   $\pm$   $\ge$ : MATRIZ AMPLIADA DO SISTEMA A  $\mathbb C$ : VETOR CONTENDO A SOLUCAODO SISTEMA QUANDO ESTA EXISTE  $=$   $\approx$   $\approx$   $\sim$ Х  $\mathbb{C}$  $=$   $=$   $>$ INDICA : ANORMALIDADE NA SOLUCAO:  $\mathbb{C}$ INDICA =  $0$  ---> SOLUCAO ENCONTRADA  $\mathbb C$ INDICA =  $1$  ---> A MATRIZ FOI CONSIDERADA SINGULAR  $\mathbb C$  $\omega$ Ċ  $=$   $=$   $>$ LINHA : VETOR CONTENDO OS INDICES DAS LINHAS DOS PIVOS  $C = = >$ COLUNA : VETOR CONTENDO OS INDICES DAS COLUNAS DOS FIVOS  $C = = >$ : VALOR CORRENTE DO PIVO **FIVO** C  $\mathbb C$  $\sim 100$  $\mathbb C$ C  $\mathbb C$  $\mathbb{C}$  $\mathbb{C}$  $\mathbb C$ C

Ù  $\mathbb{C}$ INDICA =  $0$  $NM = N+1$ INICIA O PROCEDIMENTO DE ELIMINACAO C  $=$   $=$   $\ge$  $DO 30 K = 1/N$  $KM = K - 1$  $\overline{C}$ ==> PROCURA O ELEMENTO A SER TOMADO COMO PIVO  $PIO = 0.0$  $DQ$  10  $I = 1$ , N  $D0 10 J = 1 N$ IF(K.EQ, 1) GO TO 9 DO 8 IPESQ =  $1$ , KM1 DO 8 JPESQ =  $1$ , KM1 ==> PROCURA NOS VETORES "LINHA" E "COLUNA"  $\mathbb{C}$  $\mathbb{C}$ OS SUBSCRITOS DE FIVO INVÁLIDOS IF(I .EQ. LINHA(IPESQ) ) GO TO 10 IF(J .EQ. COLUNA(IPESQ) ) GO TO 10 8 **CONTINUE** 9 IF(ABS(A(I,J)) .LE. ABS(PIVO)) GO TO 10  $PIU0 = A(I, J)$  $LINKHACK$  = I  $COLUNA(K) = J$  $10<sup>°</sup>$ CONTINUE  $\mathbb{C}$  $\Rightarrow$  VERIFICA SE O ELEMENTO FIVO E' MAIOR QUE 10\*\*-15 IF( ABS( PIVO ) .LE. 1.0E-15 ) GO TO 90  $LIN = LINHA(K)$  $COL = COLUNA(K)$  $\ddot{\mathbf{C}}$ ==> NORMALIZA OS ELEMENTOS NA LINHA DO PIVO  $DO 12 J = 1, NMI$  $A(LIN, J) = A(LIN, J)/FIVO$  $12$ CONTINUE  $\tilde{C}$ ==> EXECUTA A FASE DE ELIMINACAO  $A(LIN, COL) = 1.0/FIO$  $D0 20 I = 1 N$  $AUX = A(I, COL)$ IF(I .EQ. LIN) GO TO 20  $A(I, COL) = - AUX/FIVO$  $1015 = 1$ , NM1 IF (  $J$  , NE, COL )  $A(I, J) = A(I, J) - AUX*A(LIN, J)$  $15$ **CONTINUE** 20 **CONTINUE** 30 CONTINUE C  $\Rightarrow$  ORDENA A SOLUCAO (SE EXISTIR)  $D0 35 I = 1 N$  $LIN = LINHACI)$  $COLI = COLUNACH)$  $X(COLL) = A(LINI, NM1)$ 35 CONTINUE **RETURN** 90 CONTINUE INDICA =  $1$ **RETURN** END  $\sim$   $\sim$  $\mathcal{A}$ 

SUBROUTINE JORDAN(N, A, INDICA) REAL A(50,51), EPS DATA EPS/1,0E-15/  $\mathbb C$  $\ddot{\mathbb{C}}$ C ==> ESTA SUBROTINA RESOLVE SISTEMAS LINEARES PELO METODO DE JORDAN D SE ALGUM ELEMENTO DA DIAGONAL FOR MENOR QUE 10\*\*-15 C Ç A MATRIZ E' CONSIDERADA SINGULAR  $\overline{C}$  $\bullet$ "A SOLUCAO, QUANDO EXISTE, ESTA' CONTIDA NA ULTIMA COLUNA  $\ddot{\phantom{0}}$ DA MATRIZ AMPLIADA" ----------> DESCRICAO DAS VARIAVEIS PRINCIPAIS  $\ddot{z}$  –  $\approx$   $\approx$   $\ge$ N. : NUMERO DE INCOGNITAS (EQUACOES) DO SISTEMA : MATRIZ AMPLIADA DO SISTEMA  $m = 3$  $A$ INDICA : ANORMALIDADE NA SOLUCAO  $=$   $\Rightarrow$ INDICA = 0 ---> SOLUCAO ENCONTRADA ----> MATRIZ CONSIDERADA SINGULAR  $INDICA = 1$  $\ddot{\cdot}$ INDICA =  $Q$  $NMI = N+1$  $[10 20 K=1 N]$ Ä ===> TESTA SE O F1VO ESTA/ PROXIMO DE ZERO IF(ABS(A(K,K)) .GT. EPS) GO TO 7  $INDICA = 1$ **RETURN**  $\mathbf{r}$ CONTINUE  $KM1 = K + 1$ ===> NORMALIZA A LINHA QUE CONTEM O PIVO IN WI-KM1, B OU  $A(K, J) = A(K, J) / A(K, K)$ CONTINUE  $A(K_2K) = 1.0$ ===> ELIMINA OS ELEMENTOS DA K-ESIMA COLUNA, EXCETO O PIVO **DO**  $15 I = 1 N$ IF(I .EQ. K .OR. A(I,K) .EQ. 0.0 ) GO TO 15 DO 9 J=KM1, NM1  $A(I, J) = A(I, J) - A(I, K)$   $XA(K, J)$ CONTINUE  $A(I,K) = 0.0$ 5 CONTINUE **O CONTINUE** RETURN END

Ò.

 $\ddot{\phantom{a}}$ 

```
93.1SUBROUTINE CHOLES (N,A,X)
      REAL A(50,51),U(50,51),L(50,51),Y(50),X(50),SOMA
      EQUIVALENCE (A<sub>2</sub>U<sub>2</sub>L), (Y,X)
C.
\mathbb{C}C
         ==> ESTA SUBROTINA RESOLVE SISTEMAS LINEARES PELO METODO DE
\mathbb{C}CHOLESKI
\mathbb{C}C ------->>> DESCRICAO DAS VARIAVEIS PRINCIPAIS
C
C
         ==\frac{1}{2}N : NUMERO DE INCOGNITAS (EQUACOES) DO SISTEMA
C
         = \RightarrowA : MATRIZ AMPLIADA DO SISTEMA
C
        = \RightarrowX : VETOR CONTENDO A SOLUCAO DO SISTEMA
                  Y : VETOR AUXILIAR CONTENDO A SOLUCAO INTERMEDIARIA
C
        = = >C
        = = >U : MATRIZ TRIANGULAR SUPERIOR
C
        = = \geL : MATRIZ TRIANGULAR INFERIOR
\mathbb C\ddot{C}"A MATRIZ A FICA DECOMPOSTA NO PRODUTO A = L xU<sup>n</sup>\tilde{C}PARA ECONOMIA DE MEMORIA AS MATRIZES AVE E U
\mathbf COCUPAM O MESMO ESPACO DE MEMORIA.
C
Ü
       NM = N + 1C
        ==> DECOMPOE A EM L*U
       J = 110 M = J + 1DO 15 I = M_7NIF(J.GT, 1) GO TO 11
             L(T, J) = A(T, J)/U(J, J)GO TO 13
   11CONTINUE
          SOMA = 0.0K = 012K = K + 1SOMA = SOMA + L(I,K)XU(K,J)
          IF(K.LT. (J-1)) GO TO 12
          L(I_2 J) = (A(I_2 J) - SOMA)/U(J_2 J)13 CONTINUE
          SOMA = 0.0K = 014
          K = K + 1SOMA = SOMA + L(M,K) R U(K,I)IF(K .LT. (M-1) ) GO TO 14
          U(M_7I) = A(M_7I) - SOMA15 CONTINUE
       J = J + 1IF( J .LT. N) GO TO 10
C
C \rightarrow \rightarrow \rightarrow RESOLVE'S SISTEMA L#Y = B
C
       Y(1) = A(1, NM1)DO 17 I = 2NSOMA = 0.0D0 16 J = 1.5 I-1SOMA = SOMA + L(I, J) *Y(J)
          CONTINUE
   16
          Y(I) = A(I, NM1) - SOMA17 CONTINUE
C
C
                                           \hat{\mathbf{r}}
```

```
\mathbb C\mathbb CC----> RESOLVE O SISTEMA U*X= Y
\mathbb CX(N) = Y(N)/U(N_2N)DO 19 I = N-1.11-1SOMA = 0.0DO 18 J = N_9I+1_9-1SOMA = SOMA + U(I,J) *X(J)18
         CONTINUE
          X(I) = (Y(I) - SOMA)/U(I,I)19 CONTINUE
      RETURN
      END
```
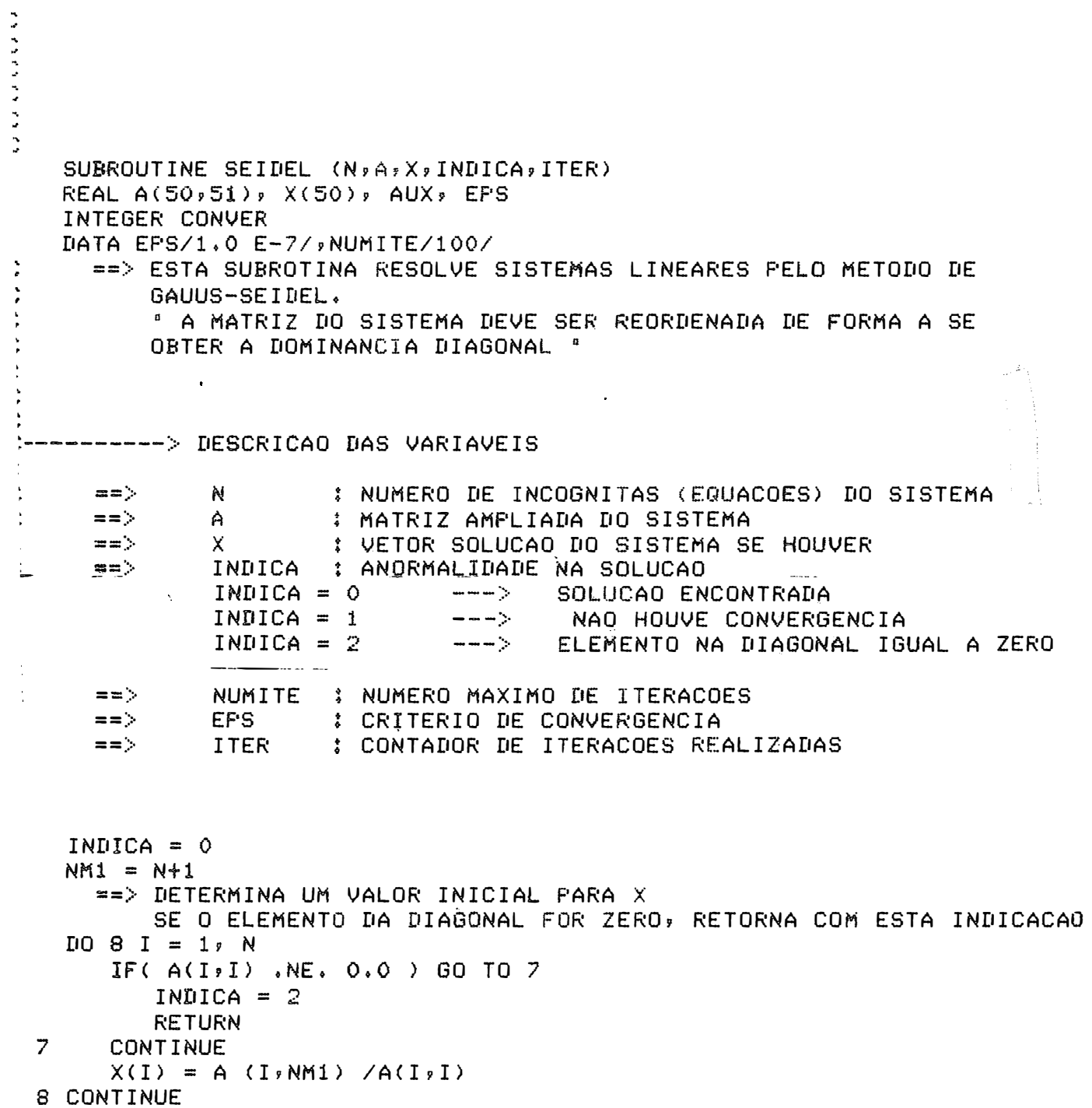

```
==> NORMALIZA OS ELEMENTOS DE CADA LINHA
  DQ \quad P \quad I=1:NAUX=A(IsI)DO 9 J=1, NM1
        A(I, J) = A(I, J) / AUXP
 CONTINUE
    ==> TENTAR ENCONTRAR A SOLUCAO DENTRO DO NUMERO DE ITERACOES
        FERMITIDO
  DO 20 ITER= 1, NUMITE
     CONVER=1DO 13 I = 1, NXAUX = X(I)X(I) = A(I, NMI)DO 10 J = 19NIF(I,EQ,J) GO TO 10
           X(I) = X(I) - A(I_2J) * X(I)
        CONTINUE
0
        ==> VERIFICA SE O CRITERIO DE CONVERGENCIA FOI ALCANCADO
               CASO POSITIVO TERMINA O PROCESSAMENTO
        IF(ABS(XAUX - X(I)) .LE. EPS) GO TO 13
        CONVER = 03 CONTINUE
    ==> SE HOUVE A CONVERGENCIA RETORNA COM A SOLUCAO
            SENAO TENTA NOVAMENTE
  IF(CONVER .NE. 1) GO TO 20
   RETURN
Q CONTINUE
    ==> SE NAO CONSEGUIU A CONVERGENCIA DENTRO DO NUMERO DE ITERACOES
            FERMITIDO, RETORNA COM ESTA INDICACAO.
  INDICA = 1ITER = NUMITE
  RETURN
  END
```
 $\sim 10^{11}$ 

 $\sim 10^{-11}$  and  $\sim 10^{-11}$ 

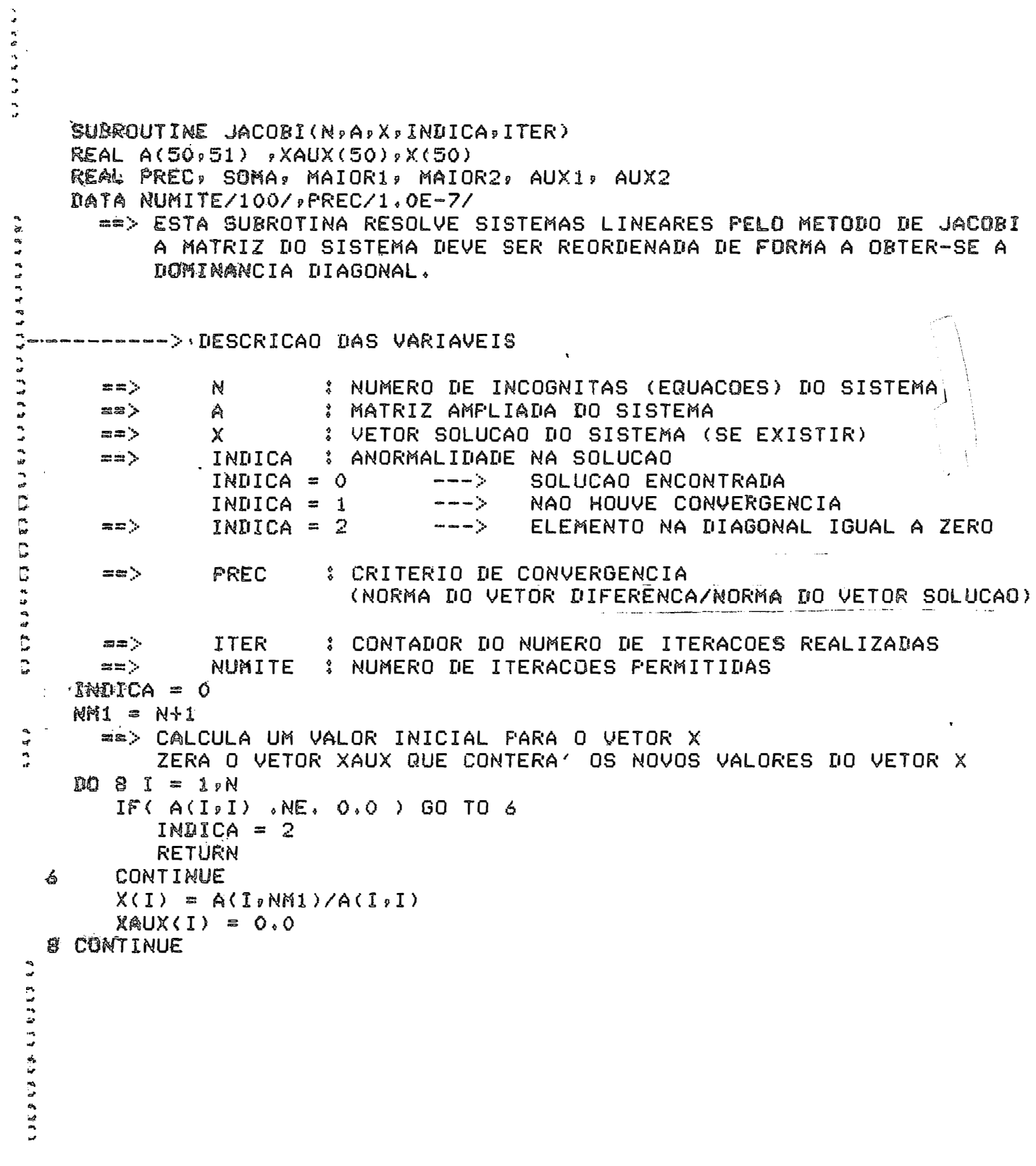

```
\mathbb C\mathbf C\mathbf C\mathbb CC
        ==> EXECUTA AS ITERACOES ATE' O MAXIMO IGUAL A NUMITE
      DO 70 ITER = 1, NUMITE
C
                 ==> CALCULA OS VALORES FARA O VETOR XAUX
         DQ 20 I = 1, N
         SOMA = 0.0DO 10 J = 19NIF( I .NE. J ) SOMA = SOMA + A(I, J) *X(J)
   10
             CONTINUE
            XAUX(I) = (A(I, NMI) - SOMA)/A(I, I)20
         CONTINUE
\mathbb{C}==> VERIFICA SE O CRITERIO DE CONVERGENCIA FOI ALCANCADO
         MAIOR1 = -1.5D38MAIOR2 = -1.5D38DO 30 I = 1 MAUX1 = DABS(XAUX(I) - X(I))IF(AUX1, GE, MAIOR1) MAIOR1 = AUX1AUX2 = DABS(X(I))IF(AUX2, GE, MAIOR2) MAIOR2 = AUX2C
                 ==> ATUALIZA O VETOR SOLUCAO
             X(I) = XAUX(I)30
         CONTINUE
         IF(AUX1/AUX2 ,GT, PREC) GO TO 70
\mathbf C==> SE CONSEGUIU CONVERGENCIA DENTRO DO NUMERO PERMITIDO DE
\mathbb{C}ITERACOES RETORNA COM A SOLUCAO
      RETURN
   70 CONTINUE
C
        ==> SE NAO CONSEGUIU CONVERGENCIA APOS O NUMERO MAXIMO DE
C
             ITERACOES
                         RETORNA COM ESTA INDICACAO
      INDICA = 1ITER = NUMITE
      RETURN
      END
```

```
\ddot{\tilde{C}}\mathbb{C}\mathbf C\mathbb CC
 SUBROUTINE GRADE(N,A,X,INDICA)
 REAL
         A(50, 51), B(50), X(50), U(50), R(50), ALFA, BETA, MAIORXREAL
         VITA(50) , XAUX(50), VIR, VIAVI, AUX, AUX1, AUX3, PREC
 DATA NUMITE/100/, PREC/1.0E-5/
 C.
 C.
 \mathbb{C}C---------> DESCRICAD DAS VARIAVEIS PRINCIPAIS
 C
              \mathcal{L}^{\pm}C
 C
 \mathbb{C}C = = >N THE ROBBITAS (EQUACOES) DO SISTEMA
 C = = \rightarrowA: MATRIZ AMPLIADA DO SISTEMA
 C = m\mathsf{X}: VETOR SOLUCAO DO SISTEMA
 C = = >INDICA : ANORMALIDADE NA SOLUCAO
 C
                               INDICA = 0 ---> SOLUCAD ENCONTRADA
 \mathbb CINDICA = 1 ---> NAO HOUVE CONVERGENCIA
 C
 \mathbb{C}= = >NUMITE : NUMERO MAXIMO DE ITERACOES PERMITIDO
 C = = >PREC
                      : CRITERIO DE CONVERGENCIA
                        (NORMA DO VETOR DIFERENCA/NORMA DO VETOR SOLUCAO)
 \mathbb{C}C
                       \mathcal{L}^{\text{max}}\mathbf{r}C = = >りったっちゃ
 \mathbb{C}^1: VETORES AUXILIARES
             VITA
 \mathbb{C}: VETOR AUXILIAR PARA O CALCULO DA SOLUCAO
  = = >XAUX
 \mathbb{C}\mathbb{C}PARA MAIORES ESCLARECIMENTOS VEJA
 C=============>>>>
                                        A FIRST COURSE IN NUMERICAL ANALYSIS
 Ċ
 \mathsf CANTHONY RALSTON
                                         1965 - IES - MACGRAW-HILL
 C
 C
 \mathbb{C}
 NM = N+1C ==> INICIALIZA OS VETORES B, V, R E VITA
 D0 10 I = 1 NB(I) = A(I_9NM1)V(I) = B(I)R(I) = B(I)VIA(I) = 0.0) CONTINUE
```

```
==> TENTA ENCONTRAR A SOLUCAO DENTRO DO NUMERO MAXIMO DE ITERACOES
امية
\mathbb{C}RERMITTIO
       DO 80  ITER = 1, NUMITE
       AUX = 0.0\ddot{\phantom{1}}VIR = 0.0VIAVI = 0.0Û
         ==> CALCULA O PRODUTO DO VETOR V TRANSPOSTO PELA MATRIZ A
\mathbb CO RESULTADO EN O VETOR VITA
\mid \mathbb{C}A SEGUIR CALCULA OS PRODUTOS ESCALARES V POR R
\mathbb{C}E MITA POR V
       DQ 30 I = 1,N
          VIR = VIR + V(I)*R(1)XAUX(I) = X(I)D0 20 J = 1 WVITA(I) = VITA(I) + V(J) * A(J,I)CONTINUE
    20
          VIAVI = VIAVI + VITA(I)XV(I)30 CONTINUE
C
         ==> CALCULA AS CORRECOES ALFA E BETA
       ALFA = VIRYVIAVIMATION = -1.7038MAIOKX = -1.7D3810501 = 1 NX(I) = X(I) + ALFAXV(I)AUX = ABS(XAUX(I) - X(I))IF( AUX .GE. MAIORD ) MAIORD = AUX
          AUX = ABS(X(I))IF( AUX .GE. MAIORX ) MAIORX = AUX
          AUX1 = 0.0DQ 4Q J = 1/NAUX1 = AUX1 + A(I, J)XV(J)40
          CONTINUE
          R(I) = R(I) - ALFA*AUXI50 CONTINUE
       AUX3 = 0.0D0 60 I = 1 NVITA(I) = 0.01055 J = 1, N
              VITA(I) = VITA(I) + V(J)*A(J,I). 55
          CONTINUE
          AUX3 = AUX3 + VITA(I) *R(I)60 CONTINUE
       BETA = -AUX3/VIAVI\sim 10^{11} km
       DC 70 I = 1 NV(I) = R(I) + BETA*V(I)20 CONTINUE
 C
         VERIFICA SE O CRITERIO DE CONVERGENCIA FOI ALCANCADO
       IF( MAIORD/MAIORX .GE. PREC ) GO TO 80
 C
         ==> SE HOUVE CONVERGENCIA RETORNA COM A SOLUCAO
       RETURN
    80 CONTINUE
 C
         ==> SE A CONVERGENCIA NAO FOI ALCANCADA COM O NUMERO
 Ü
                  MAXIMO DE ITERACOES, RETORNA COM ESTA INDICACAO
       ITER = NUMITE
       INDICA = 1RETURN
       END
```